# **CIS 4930 Digital System Testing Fault Simulation**

Dr Hao Zheng Comp. Sci & Eng. U of South Florida

### **Overview**

- $\rightarrow$  Fault simulation applications
- $\rightarrow$  Fault simulation techniques
	- $\rightarrow$  Serial
	- $\rightarrow$  Parallel
	- **→ Deductive**
	- **→ Concurrent**

### ➺**tentative**

- $\rightarrow$  Fault simulation for combinational circuits
- $\rightarrow$  Fault sampling
- $\rightarrow$  Statistical fault analysis

# **Fault Simulation**

 $\rightarrow$  Simulation of a circuit in the presence of faults **→ Used to** 

- ➺ Evaluate a test *T wrt* fault coverage*.*
- **→ Generate tests** *T* **to achieve certain fault coverage.**
- $\rightarrow$  Construct fault dictionary

 $\rightarrow$  Analyze circuit operation in the presence of faults

### **1 – Evaluate a Test** *T*

- **→ Usual metric: fault coverage**
- **→ Fault coverage relevant to the fault model** 
	- → 100% FC does not mean 100% defects are covered if the fault model is limited.
	- **→ Other defects may still exists if not considered in a** fault model.
	- ➺ Lower bound on **defect coverage**
- ➺Defect coverage *d* = probability that *T* detect any physical fault.
	- $\rightarrow$  Has a big impact on product quality.

### **Yield and Defect Level**

→ **Defect level** (DL) = prob. of shipping a defective product **→ Yield** (Y) = prob. that manufactured circuit is defect free

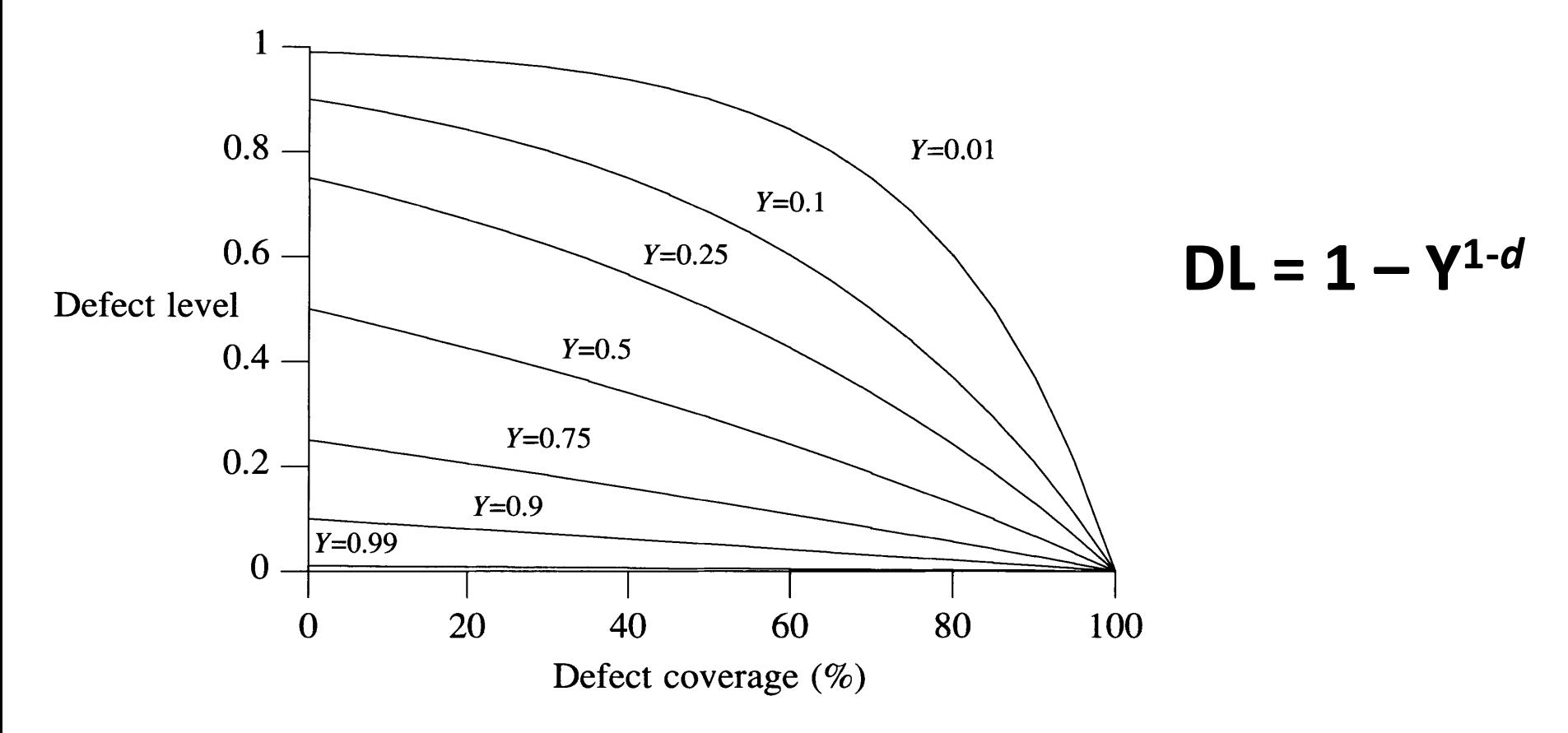

### **2 – Test Evaluation**

**→ Enhance T until adequate fault coverage is satisfactory** 

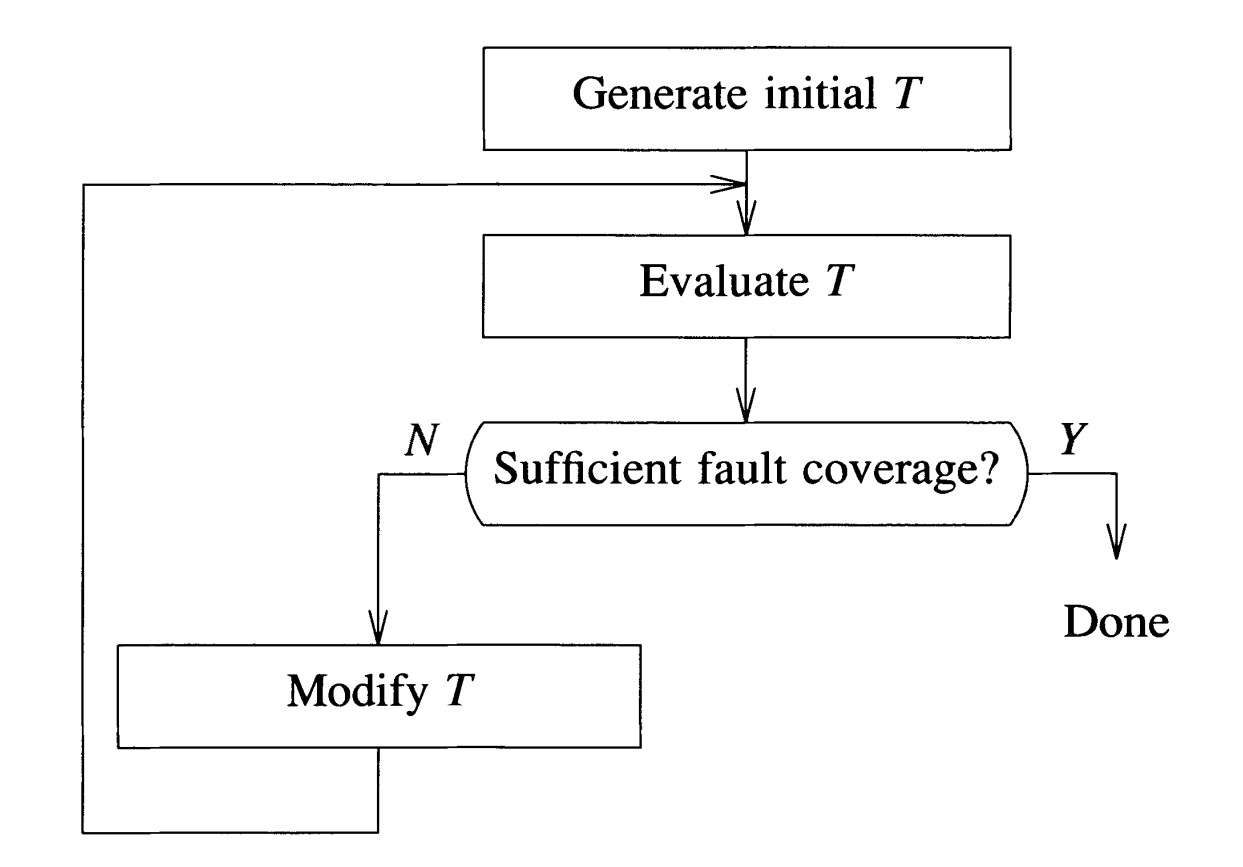

Figure 5.2 General use of fault simulation in test generation

### **Test Generation**

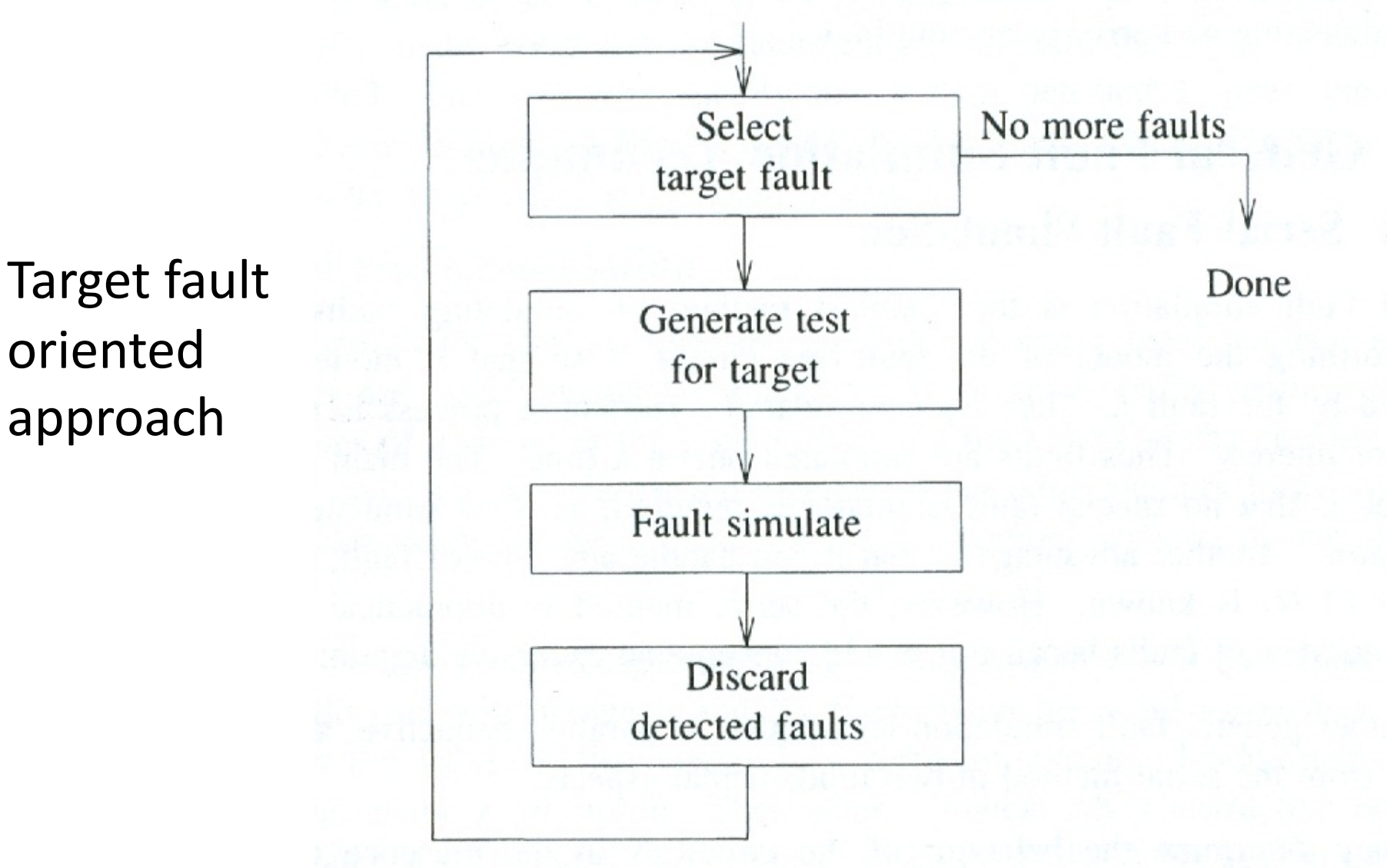

 $\overline{\phantom{0}}$ 

### **3 – Construct Fault Dictionaries**

➺Fault Dictionary – stores output response (R*<sup>f</sup>* ) or *signature* S(R*<sup>f</sup>* ) to *T* of every faulty circuit N*<sup>f</sup>*

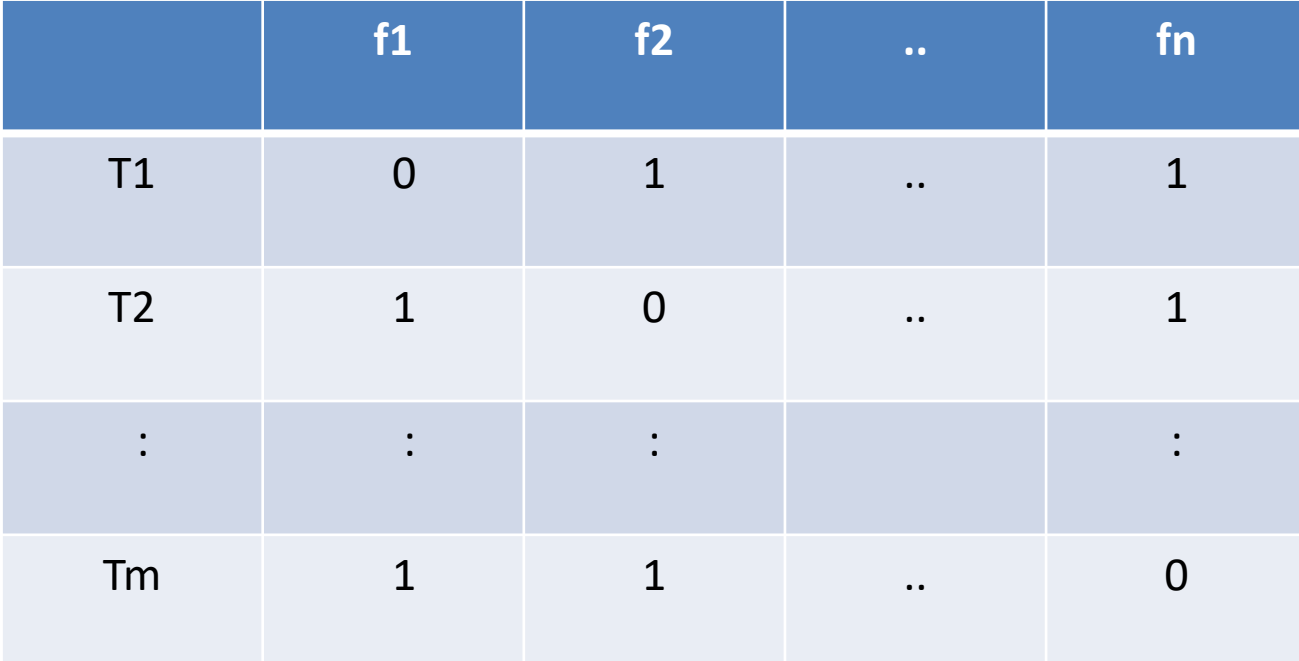

### **4 – Circuit Analysis**

- $\rightarrow$  Analyze circuit operations in presence of faults
- **→ Some effects introduced by faults may not** present in fault-free circuit:
	- $\rightarrow$  Races and/or hazards
	- $\rightarrow$  Oscillation and/or deadlock
	- $\rightarrow$  Inhibit proper initialization of seq. circuit
	- $\rightarrow$  Transform combinational to sequential
	- $\rightarrow$  Transform synchronous to asynchronous

# **General Fault Simulation Techniques**

- **→ Serial Fault Simulation**
- **→ Parallel Fault Simulation**
- **→ Deductive Fault Simulation**
- **→ Concurrent Fault Simulation**

### **Serial Fault Simulation**

- **→ Simulate faults one at a time**
- ➺Given a fault *f*, do the following:
	- $\rightarrow$  Transform *N* to  $N_f$
	- $\rightarrow$  Simulate  $N_f$
- $\rightarrow$  Repeat for other faults under consideration.

### $\rightarrow$  Advantage

- $\rightarrow$  No need for a special fault simulator
- $\rightarrow$ Disadvantage
	- $\rightarrow$  Impractical for large number of faults

### **Other Three Techniques**

➺Common characteristics:

- $\rightarrow$  Do not change the circuit model
- ➺ Can simultaneously simulate a *set of faults(!)*
- ➺ Simultaneously simulate *good* and *bad* circuits
- ➺**One-Pass**  If all faults are simulated simultaneously
- **→ Multi-Pass** For large set of faults, need multiple simulation runs

## **Tasks in Fault Simulation**

- ➺**Fault specification**: define set of modeled faults and perform fault collapsing
- ➺**Fault insertion:** select a fault subset and create data structures to indicate fault presence.
- ➺**Fault effect generation:** Say line *i* has *f s-a-1* then whenever value 0 propagates on line *i,* then simulator changes it to 1
- **→ Fault effect propagation:** Propagate v/v<sub>f</sub> to primary output for fault detection
- ➺**Fault discarding:** Inverse of fault insertion
	- ➺ Discard a fault if it is detected for *k* times.

### **Parallel Fault Simulation**

- ➺ Simultaneously simulate the good circuit and *W* copies of faulty circuits
- $\rightarrow$  Set F of faults needs  $\lceil$  F/W $\rceil$  number of passes
- → Values of the same signal in different circuits are packed into one memory location (a word or multi-words).

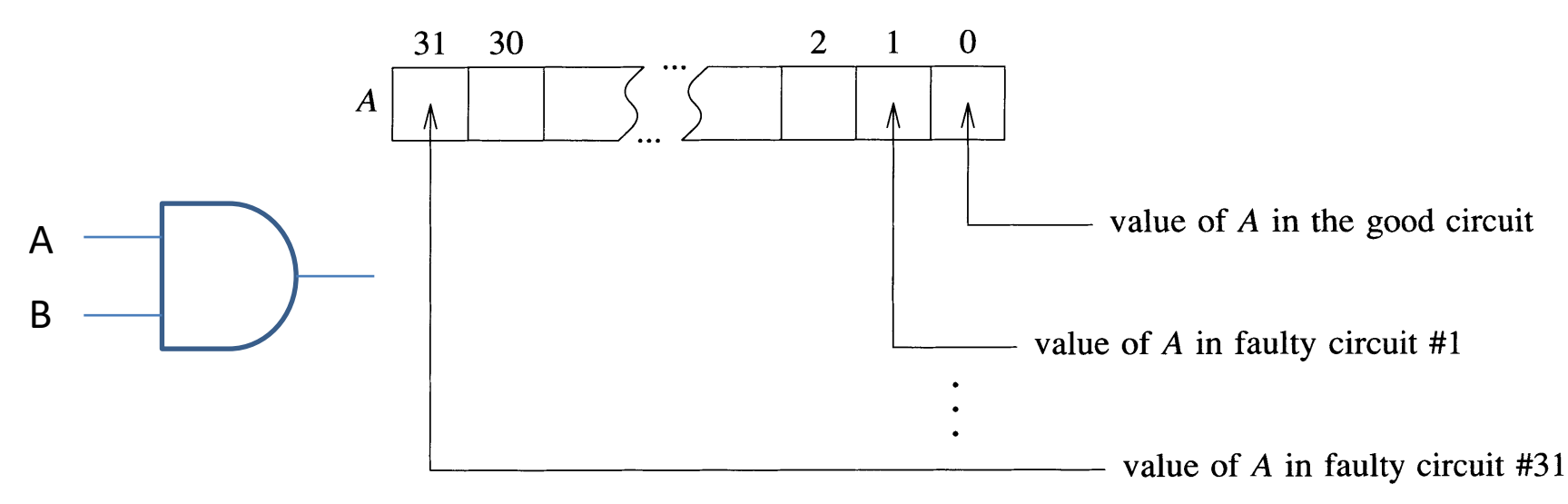

**5.2 Fault Simulation Techniques**

**Figure 5.4** Value representation in parallel simulation

### **Function Evaluation**

➺Words for A and B are bitwise ANDed (for eg.) for logic AND.

- **→ Similar for other Boolean operations.**
- **→ Sequential circuit: For eg., JK FF**

$$
Q^+ = J\overline{Q} + \overline{K}Q
$$
  

$$
Q = cIk\uparrow ? Q^+ : Q
$$

The above expression is a Boolean expression consisting of AND, OR, and NOT

### **Bit Value Computation**

 $\rightarrow$  Let  $v_i$  be the value on line *i* in the faulty circuit  $N_f$ where *f* is the fault *j s-a-c*

 $\rightarrow$ Then,

$$
v_i^{'} = v_i \overline{\delta_{ij}} + c \delta_{ij}
$$

where 
$$
\delta_{ij} = \begin{cases} 0 & i \neq j \\ 1 & i = j \end{cases}
$$

Fault insertion for one fault

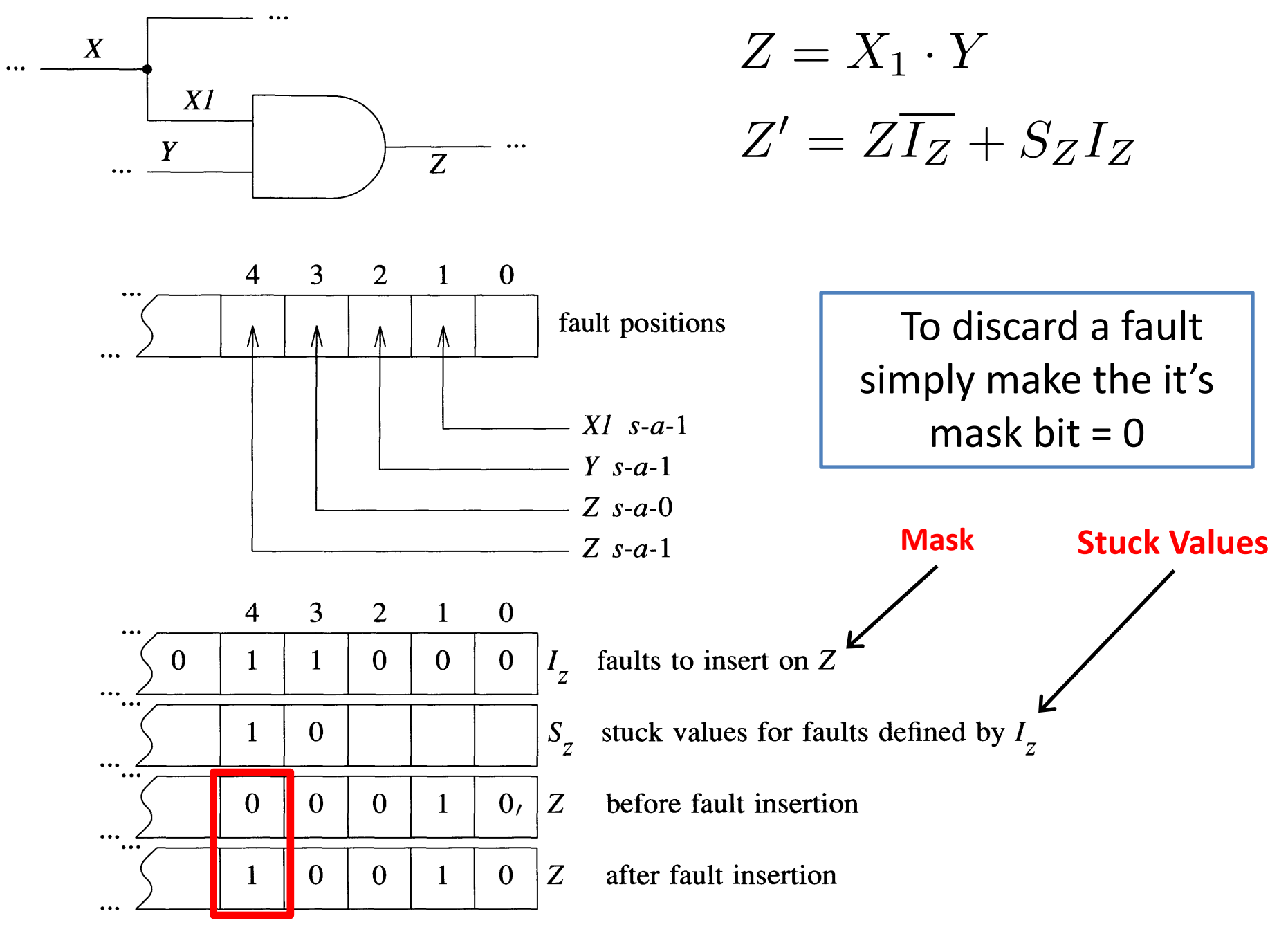

## **Parallel FS - Limitations**

- **→ Parallel simulation is limited for functional level** modeling
	- $\rightarrow$  For example if we have to examine for a word value, we need to extract the bits and then re-pack

### $\rightarrow$ Impractical for multi-valued logic

- **→ Event on one bit position results in enter word** evaluation => wasted computation
- $\rightarrow$  Cannot take advantage of fault dropping
	- $\rightarrow$  Even if all but one faults are dropped, we still evaluate *W* copies!

#### **Deductive Fault Simulation** used for representing fault effects is the fault list. A fault list *L,* is associated with

- → Simulates good circuit and deduces the behavior of *all* faulty circuits (limited by memory) and all values are binary, then *L,* is the set of faults detected at *i.* Figure 5.8 illustrates the difference between the value representation in parallel and in
- → Maintains *Fault List*, L<sub>i</sub> for each signal line *i*.
- $\rightarrow$  L<sub>i</sub> = List of all faults *f* that cause the values on *i* in N and  $N_f$  to be different at the current simulation time **W**  $\mathcal{L}$  + 1, hence we can simulate all the faults in parallel simulation of parallel simulation  $\mathcal{L}$  $\alpha$  and  $\alpha$  and the denotes in deductive simulation by the bit  $\alpha$
- → Difference with Parallel Simulation:

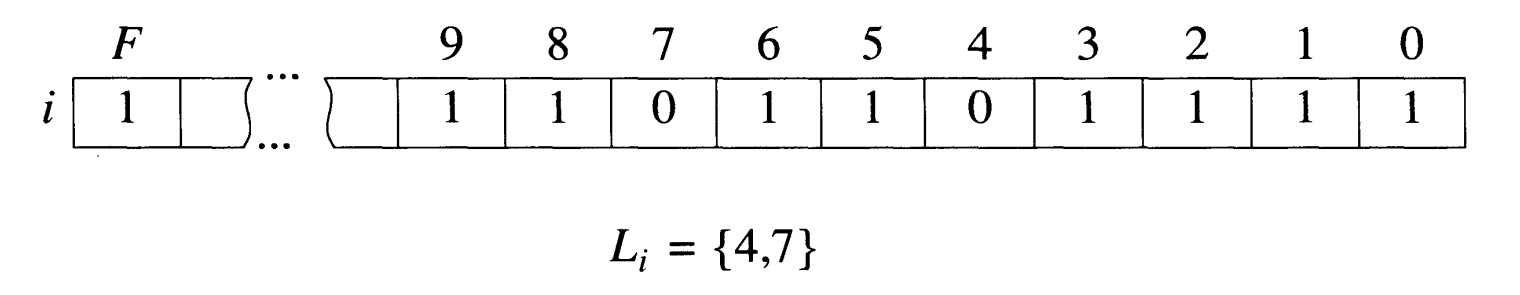

Figure 5.8 Fault-effects representation in parallel and deductive fault simulation

### **How Deductive Simulation Works**

 $\rightarrow$ Given

- $\rightarrow$  Fault-free input values, and
- $\rightarrow$  Fault lists on inputs of an element

**→ Compute:** 

- **→ Fault-free output**
- **→ Output fault list (i.e., fault list propagation)**

### **Two Valued Deductive Simulation**

 $\rightarrow$  Any fault that causes A or B = 0 will lead to Z = 0 **→Therefore:** 

$$
L_{Z} = L_{A} \cup L_{B} \cup \{Z \text{ s-a-0}\}
$$

$$
L_{A} = \{A \text{ s-a-0}\}
$$

$$
L_{B} = \{B \text{ s-a-0}\}
$$

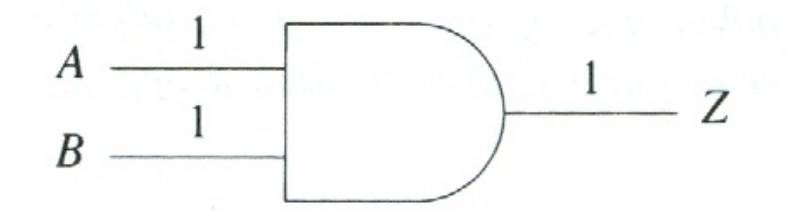

Use *Ax* to denote *A s-a-x*

### **Two Valued Deductive Simulation**

- $\rightarrow$  Any fault that causes A = 1 without changing B, will cause an error on Z
- → Note -- A fault that propagates on both A and B will not affect Z
- **→Therefore:**

$$
L_Z = (L_A \cap L_B) \cup \{Z_1\}
$$
  
=  $(L_A - L_B) \cup \{Z_1\}$ 

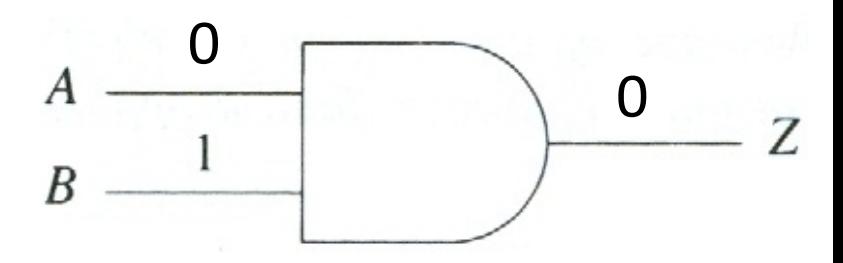

### **General Formulae**

**→ Let** *I* = set of inputs of gate Z *C =* set of inputs with control value *c* Then Fault List *L*<sub>z</sub> on *Z* is given by **if**  $C = \Phi$  **then** 

$$
L_Z = \{\bigcup_{j \in I} L_j\} \cup \{Z \ s - a - (c \oplus i)\}
$$
else

$$
L_Z = \{ \bigcap_{j \in C} L_j \} - \{ \bigcup_{j \in I - C} L_j \} \cup \{ Z \ s-a-(\overline{c} \oplus i) \}
$$

#### **Example** General Fault Simulation Techniques **141**

After Fault Collapsing, the fault set is *L<sup>j</sup>* == *L<sup>g</sup>* - *L<sup>f</sup>* == *{co,go}, L,* == *Ld* <sup>U</sup> *Lh* == *{co,h o}*

 $F = \{ a_0, a_1, b_1, c_0, c_1, d_1, e_0, g_0, h_0, h_1 \}$ Assume T = 00110 to *abcde*  $\lambda$ <sub>2</sub>,  $\lambda$ <sub>1</sub>,  $\lambda$ <sub>2</sub>,  $\lambda$ <sub>2</sub>,  $\lambda$ <sup>2</sup>,  $\lambda$ <sup>2</sup>,  $\lambda$ <sup></sup>

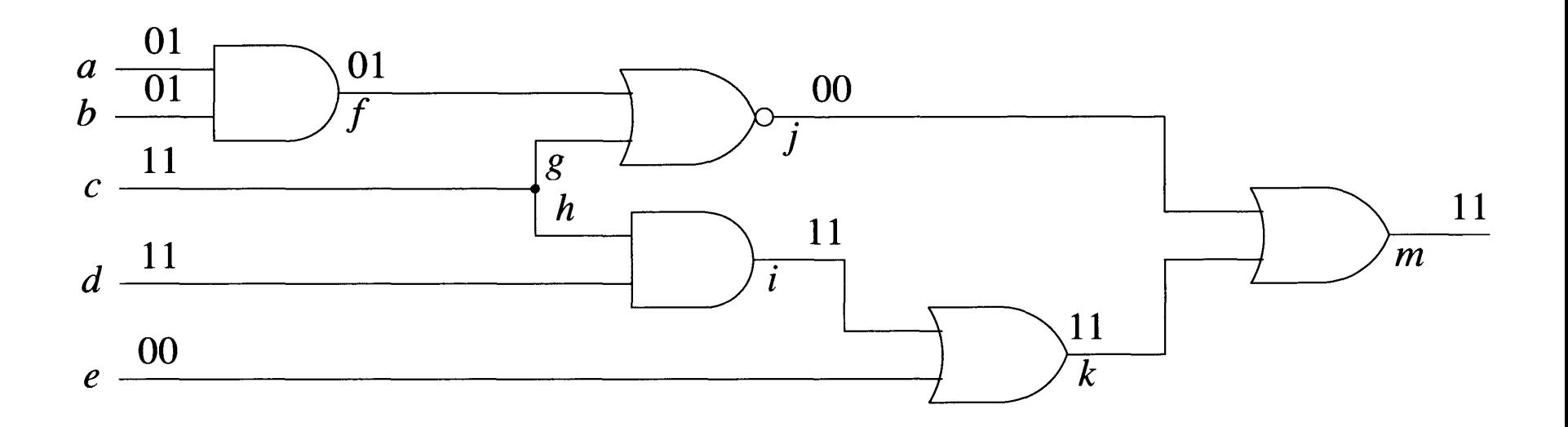

#### **5.2 Fault Simulation Techniques**

$$
F = \{ a_0, a_1, b_1, c_0, c_1, d_1, e_0, g_0, h_0, h_1 \}
$$
  

$$
L_a = \{ a_1 \}, L_b = \{ b_1 \}, L_c = \{ c_0 \}, L_d = \emptyset, L_e = \emptyset
$$

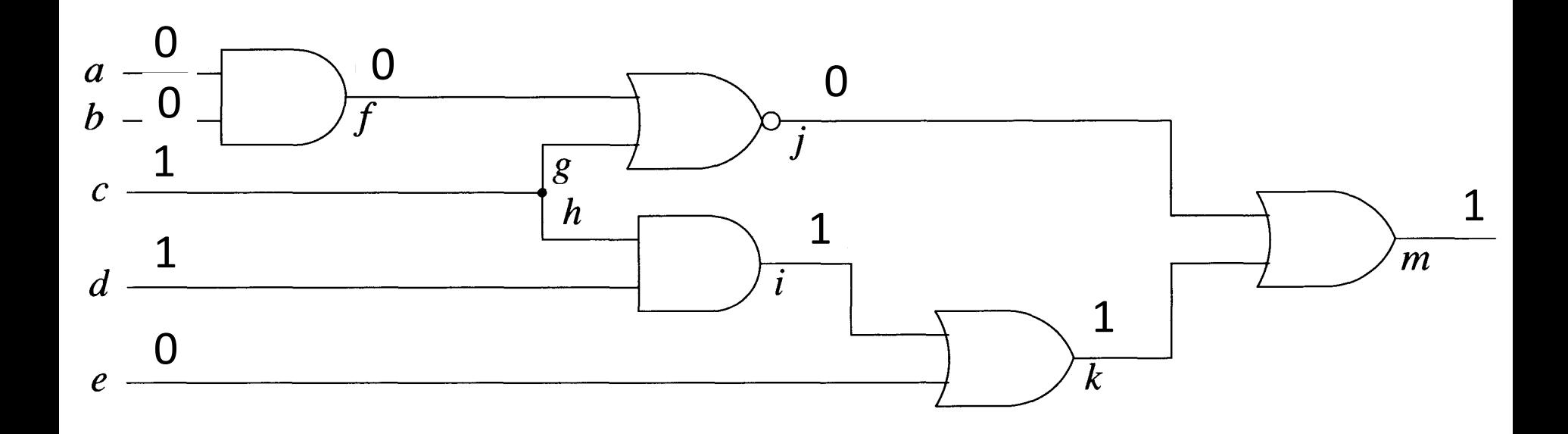

#### **Figure 5.10**

$$
F = \{ a_0, a_1, b_1, c_0, c_1, d_1, e_0, g_0, h_0, h_1 \}
$$
  
\n
$$
L_a = \{ a_1 \}, L_b = \{ b_1 \}, L_c = \{ c_0 \}, L_d = \emptyset, L_e = \emptyset
$$
  
\n
$$
L_f = L_a \cap L_b = \emptyset,
$$

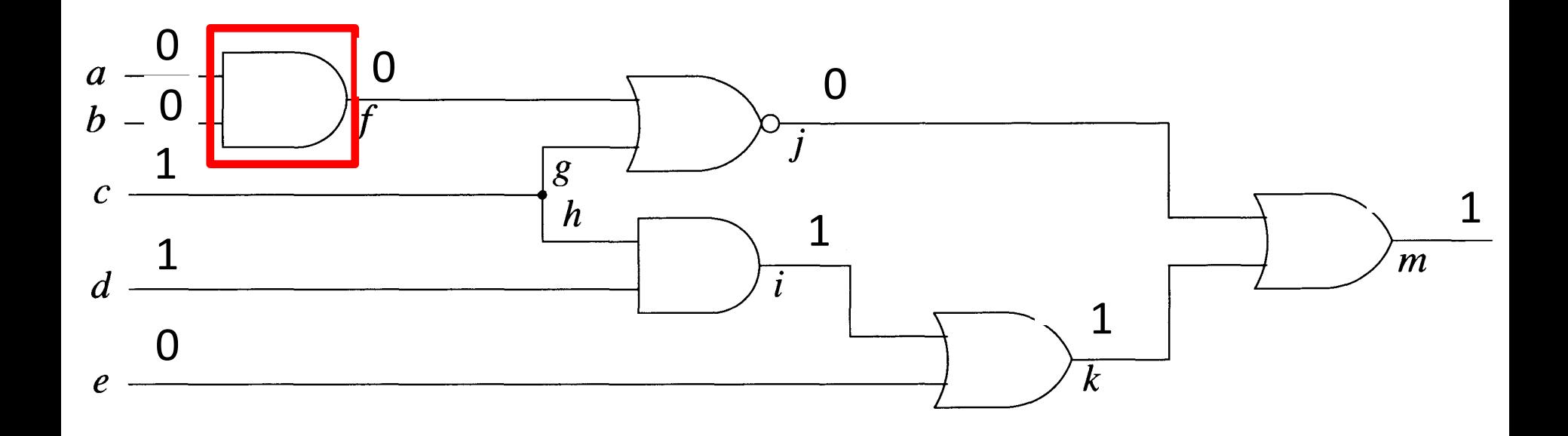

$$
F = \{ a_0, a_1, b_1, c_0, c_1, d_1, e_0, g_0, h_0, h_1 \}
$$
  
\n
$$
L_a = \{ a_1 \}, L_b = \{ b_1 \}, L_c = \{ c_0 \}, L_d = \emptyset, L_e = \emptyset
$$
  
\n
$$
L_f = L_a \cap L_b = \emptyset, L_g = L_c \cup \{ g_0 \} = \{ c_0, g_0 \}
$$
  
\n
$$
L_h = L_c \cup \{ h_0 \} = \{ c_0, h_0 \}
$$

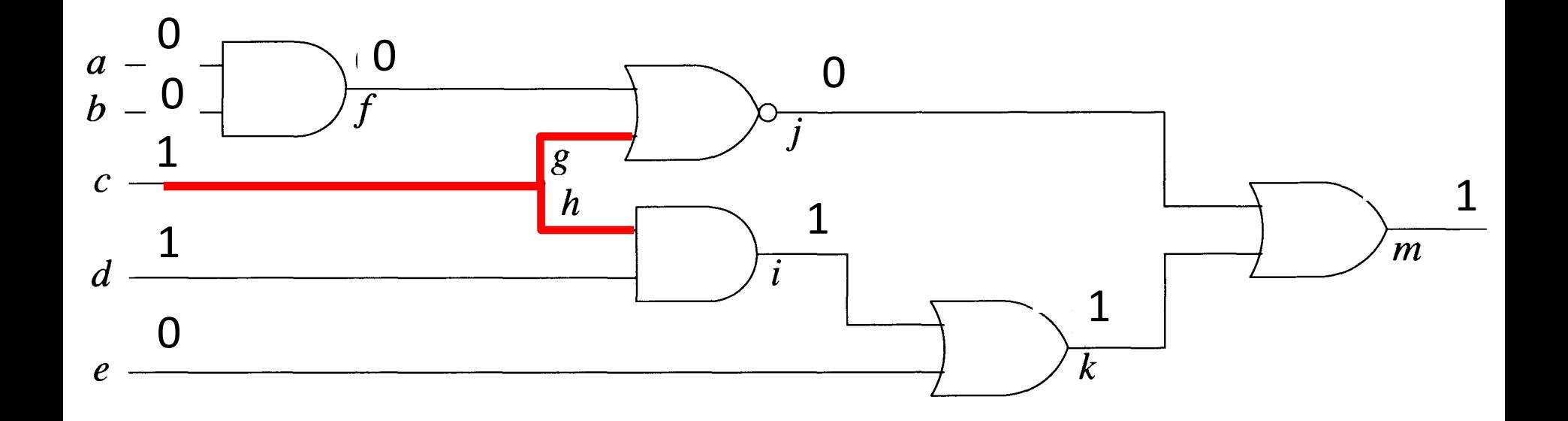

$$
F = \{ a_0, a_1, b_1, c_0, c_1, d_1, e_0, g_0, h_0, h_1 \}
$$
  
\n
$$
L_a = \{ a_1 \}, L_b = \{ b_1 \}, L_c = \{ c_0 \}, L_d = \emptyset, L_e = \emptyset
$$
  
\n
$$
L_f = L_a \cap L_b = \emptyset, L_g = L_c \cup \{ g_0 \} = \{ c_0, g_0 \}
$$
  
\n
$$
L_h = L_c \cup \{ h_0 \} = \{ c_0, h_0 \}, L_j = L_g \cup L_f = \{ c_0, g_0 \}
$$
  
\n
$$
L_i = L_d \cup L_h = \{ c_0, h_0 \} \qquad L_k = L_i - L_e = \{ c_0, h_0 \}
$$

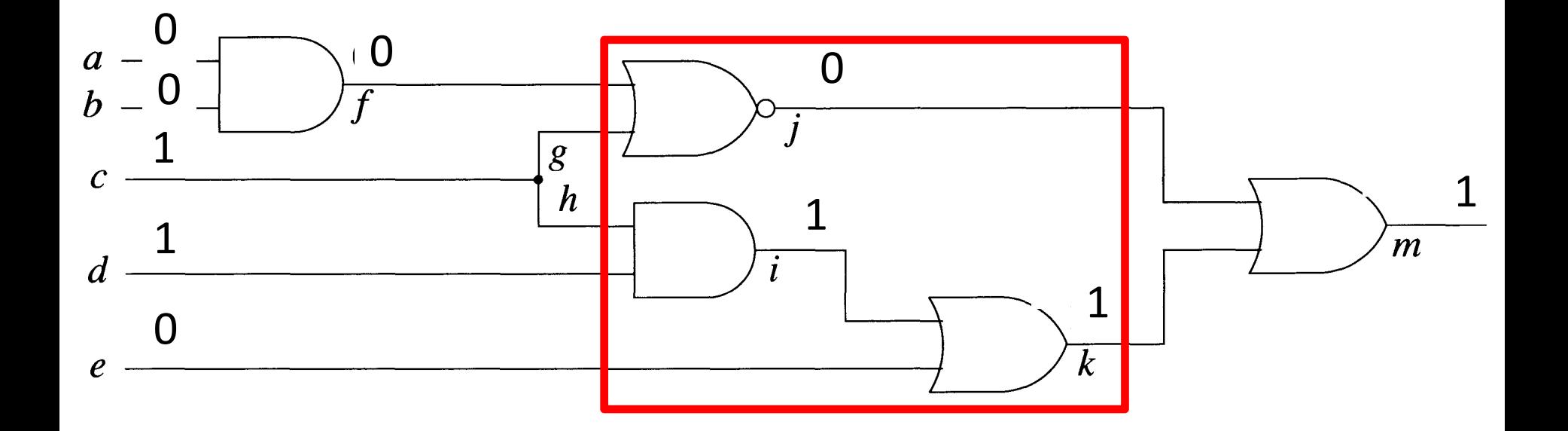

$$
F = \{ a_0, a_1, b_1, c_0, c_1, d_1, e_0, g_0, h_0, h_1 \}
$$
  
\n
$$
L_a = \{ a_1 \} \quad L_b = \{ b_1 \} \quad L_c = \{ c_0 \} \quad L_d = \emptyset \quad L_e = \emptyset
$$
  
\n
$$
L_f = L_a \cap L_b = \emptyset \quad L_g = L_c \cup \{ g_0 \} = \{ c_0, g_0 \}
$$
  
\n
$$
L_h = L_c \cup \{ h_0 \} = \{ c_0, h_0 \} . \quad L_j = L_g - L_f = \{ c_0, g_0 \}
$$
  
\n
$$
L_i = L_d \cup L_h = \{ c_0, h_0 \} \quad L_k = L_i - L_e = \{ c_0, h_0 \}
$$
  
\n
$$
L_m = L_k - L_j = \{ h_0 \}
$$

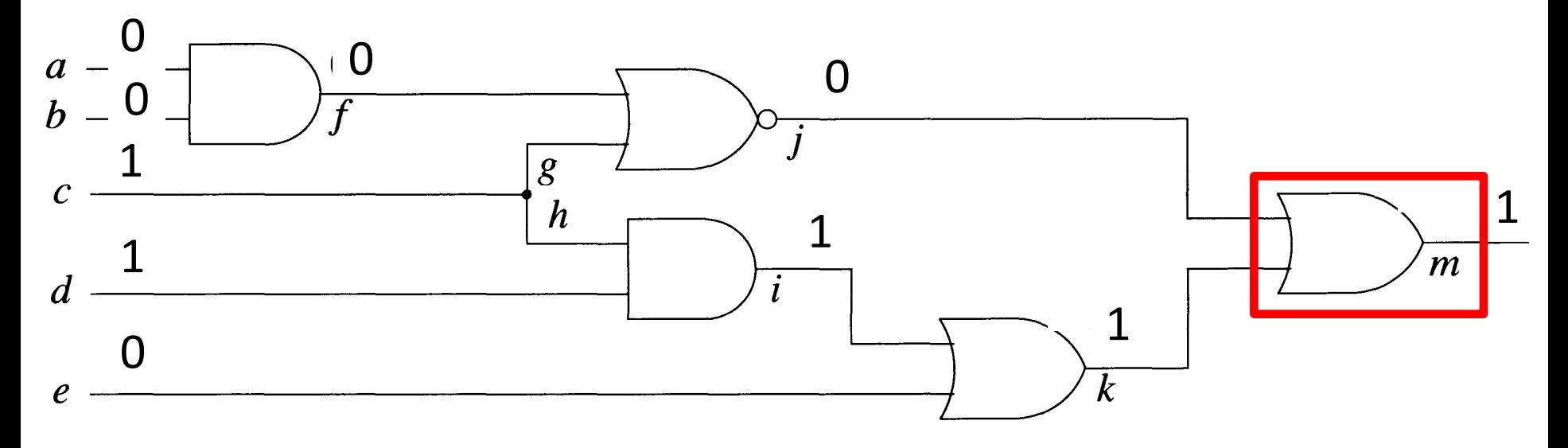

Now assume that next test vector is 11110. Redo the example.

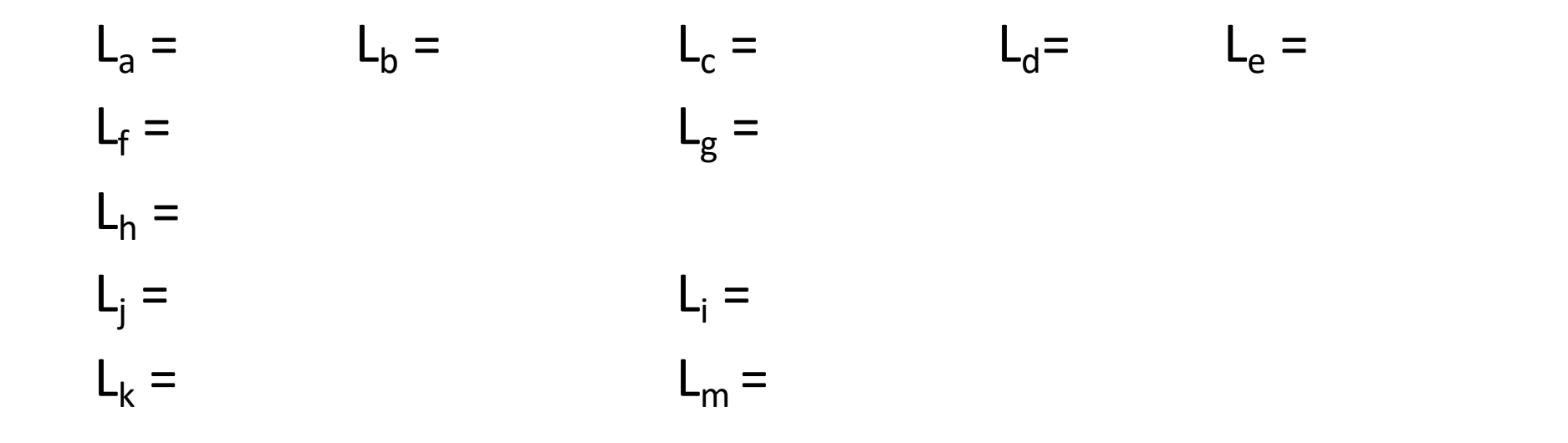

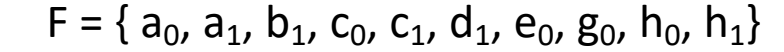

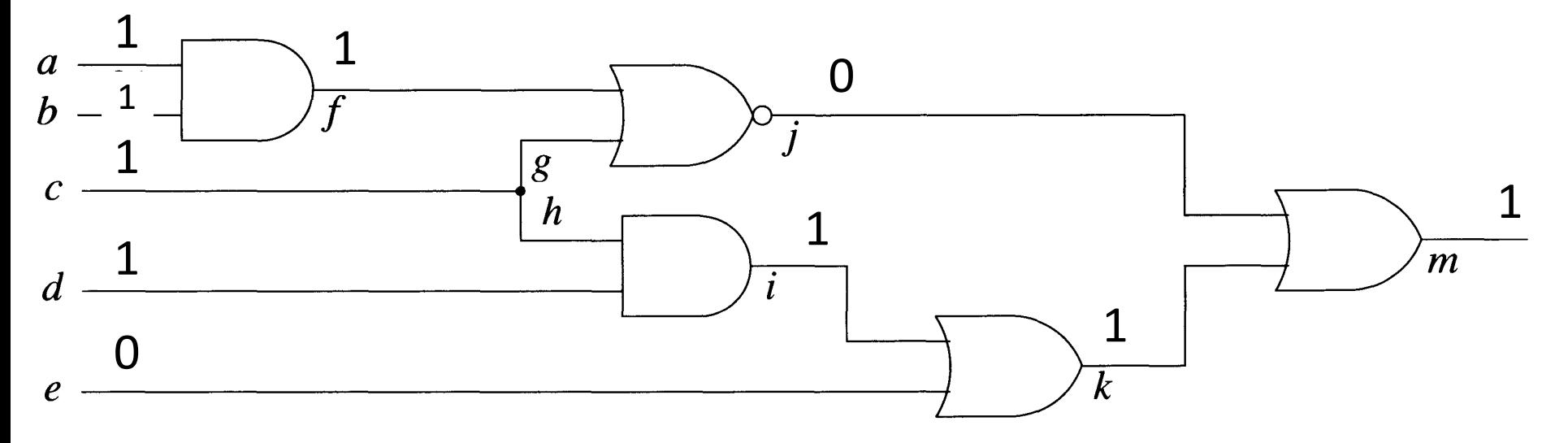

#### Solution:

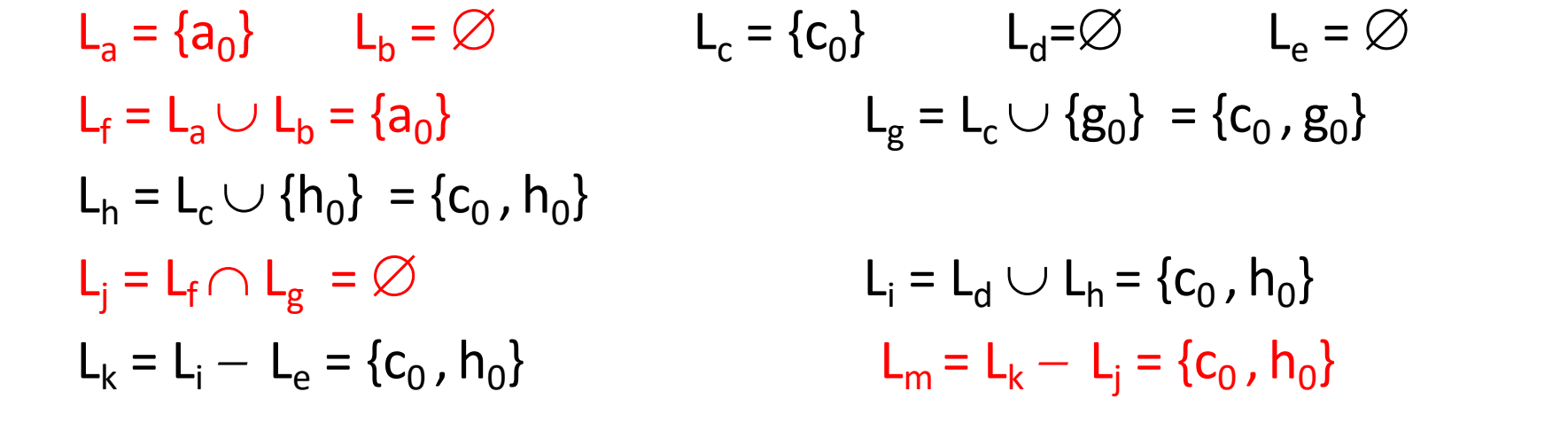

Fault  $c_0$  is detected!

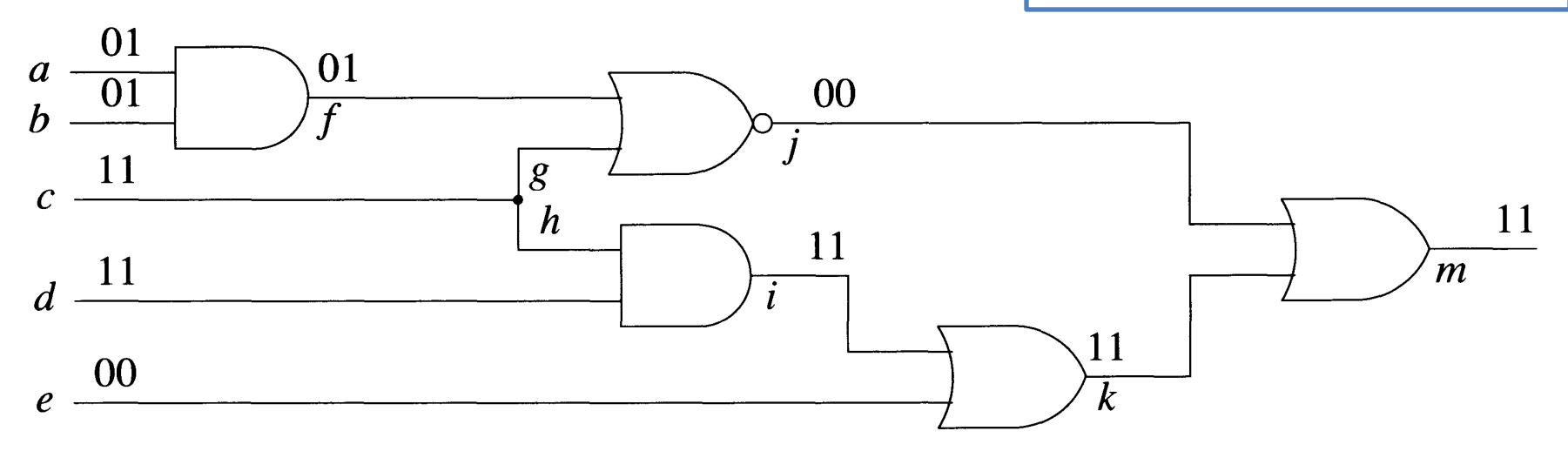

## **DS - Limitations**

 $\rightarrow$  Compatible only in part with functional level modeling

- $\rightarrow$  Applicable only to models with Boolean eqns.
- $\rightarrow$  Limited to two or three logic values
- $\rightarrow$  Cannot handle timing models
- **→ Fault propagation mechanism cannot take full** advantage of the concept of activity-directed simulation

### **Concurrent Fault Simulation**

- $\rightarrow$  Observation Most of the time, most values in most fault circuits agree with those in the good circuit.
- **→ Concurrent Method** 
	- ➺ simulates the good circuit *N*
	- ➺ For every faulty circuit *Nf simulate only those elements that differ with corresponding ones in N*
	- ➺ The differences of an element *x* in *N* is stored as a **concurrent fault list** (CL*x*)

#### **Concurrent List Example** tabular form. By contrast, the fault list of c in deductive simulation is *L,* = *{a,a* <sup>I</sup> }.

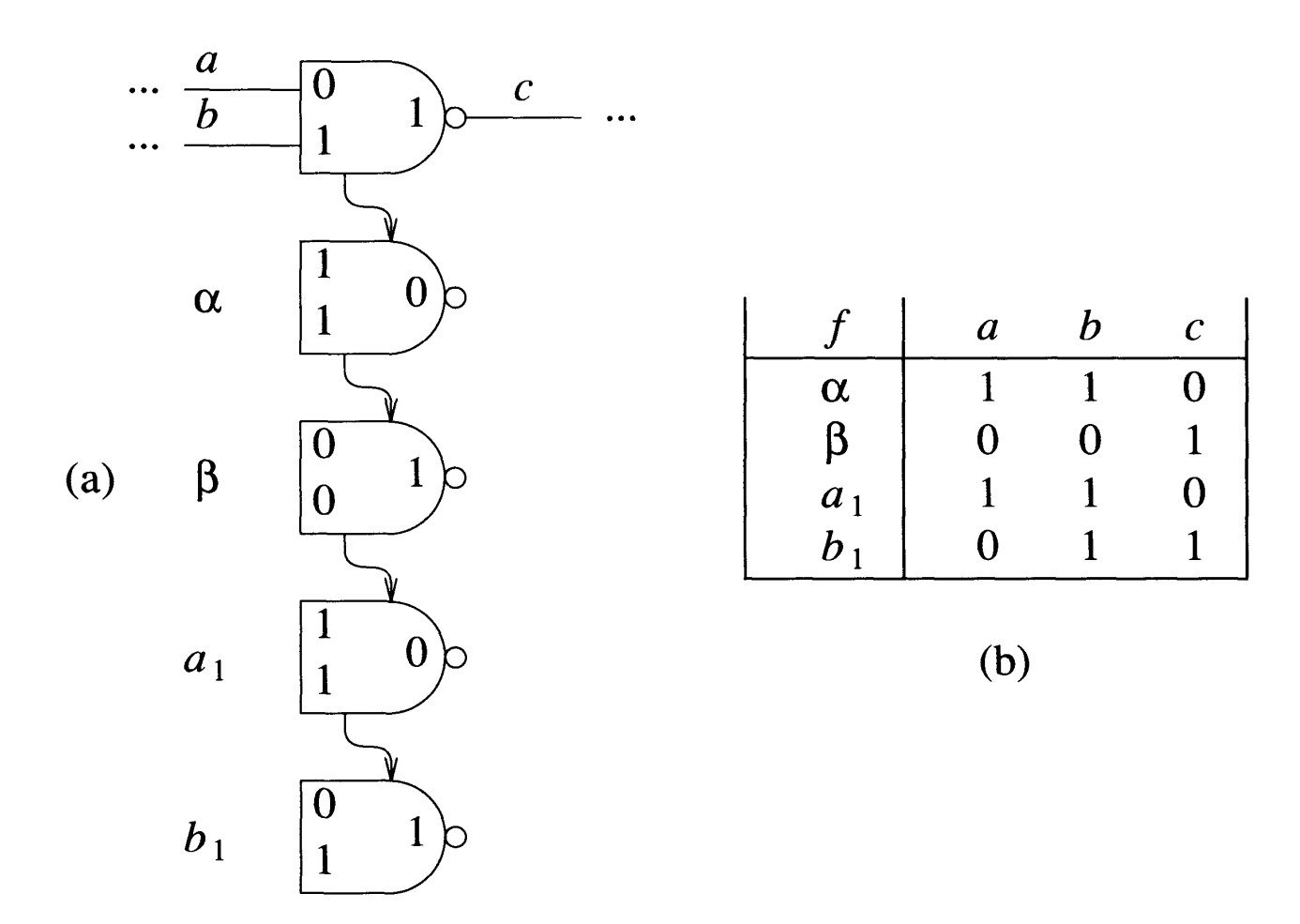

**Figure 5.15** Concurrent fault list for gate  $c$  (a) Pictorial representation (b) Tabular representation **5.2 Fault Simulation Techniques**

#### faults of gate c. Note that *b* <sup>I</sup> appears in *CLc* even if the values of *a, b,* and c in the **Two Cases of Differences**

0  $\mathcal{C}$  $\alpha$  $\Omega$  $\beta$ (a)  $\Omega$  $a_1$  $b<sub>1</sub>$ 

*f <sup>a</sup> b* c This happens when fault effect of *f* propagates to x  $\overline{a}$  1.0 0 1.0  $\overline{a}$  $Case 2: V_{xf} = V_x$ This happens when  $f$  is a local fault (b) (i.e., input/output fault) Let  $x_f$  be replica of x in  $N_f$  $V_{xf}$  and  $V_x$  be <inputs, output> Case 1:  $V_{xf} \neq V_x$ Note: Even if the  $V_x$  and  $V_{xf}$  are equal, the elements are different because of the local fault.

#### **Visible Faults Presence of** *B* **I and the same as in the same as in the good circuit. Figure 5.15(b) shows 3.15(b) shows 3.15(b) shows 3.15(b) shows 3.15(b) shows 3.15(b) shows 3.15(b) shows 3.15(b) shows 3.15(b) shows 3** the form of contrast, the fault list of contrast, the fault list of contrast, the fault list of contrast, the fault list of contrast, the fault list of contrast, the fault list of contrast, the fault list of contrast, the

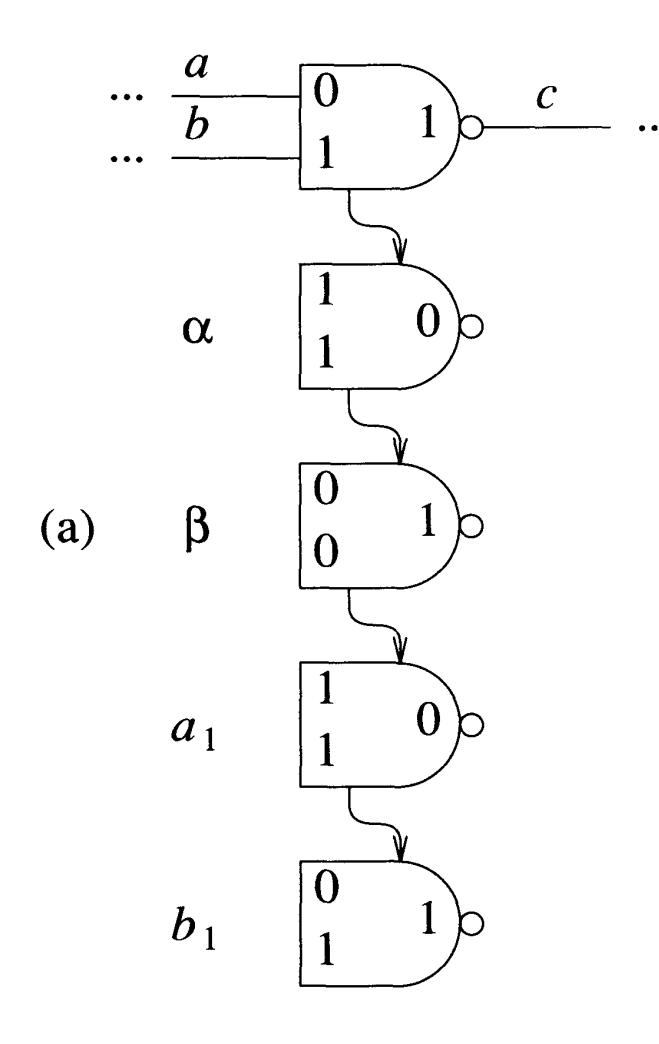

A fault is visible on line *i* when the values of  $i$  in  $N$  and  $N_f$  are different.

*f <sup>a</sup> b* c A deductive fault list includes all visible faults, which is subset of the current fault list *al* 1 1 0 concurrent fault list.

#### **5.2 Fault Simulation Techniques Exercise for gate c (a) Pictorial representation (b) Tabular**

### General Fault Simulation Techniques **149 CFS - Example**

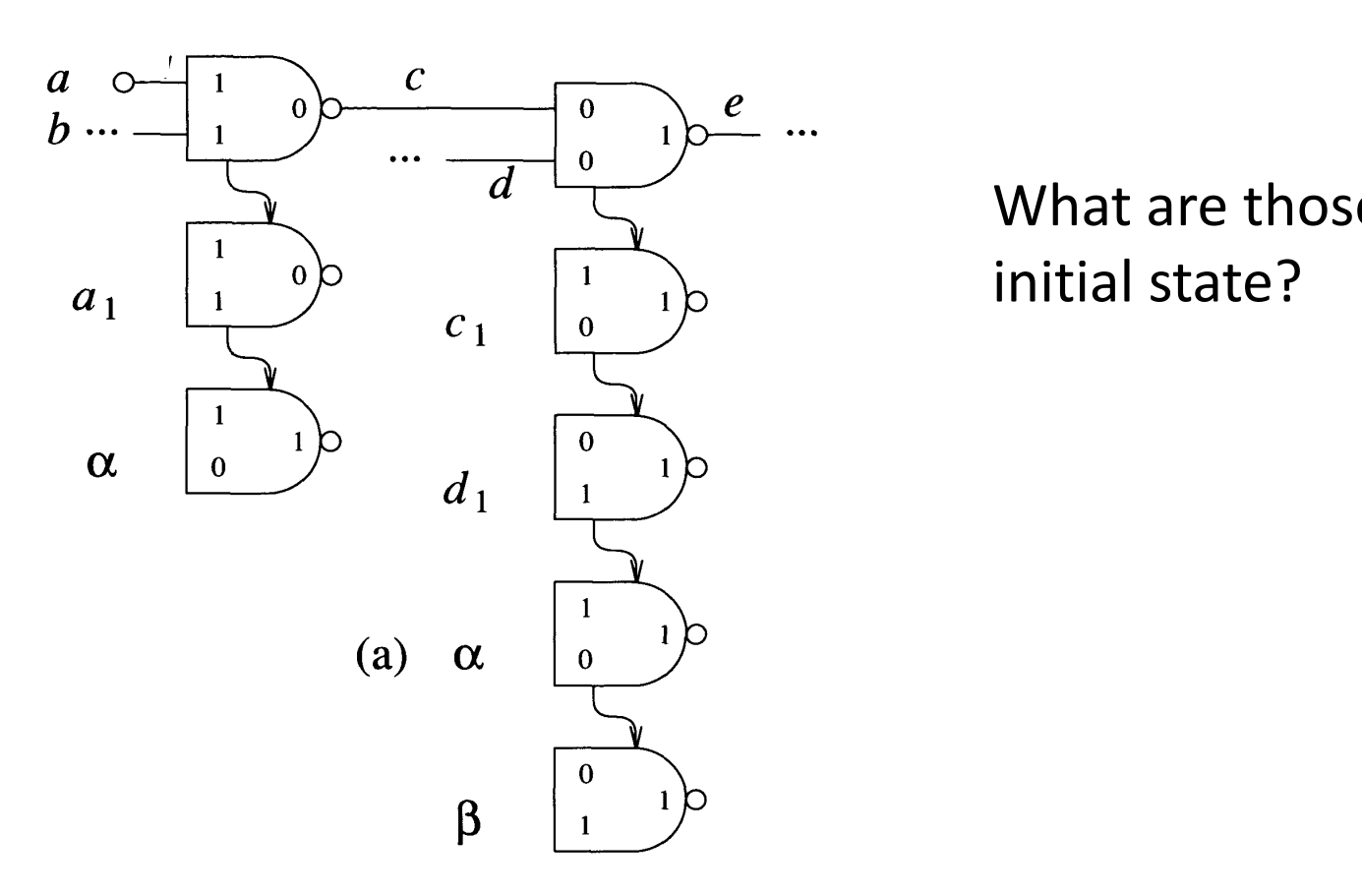

*al* initial state? What are those faults in the

### CFS - **Example**

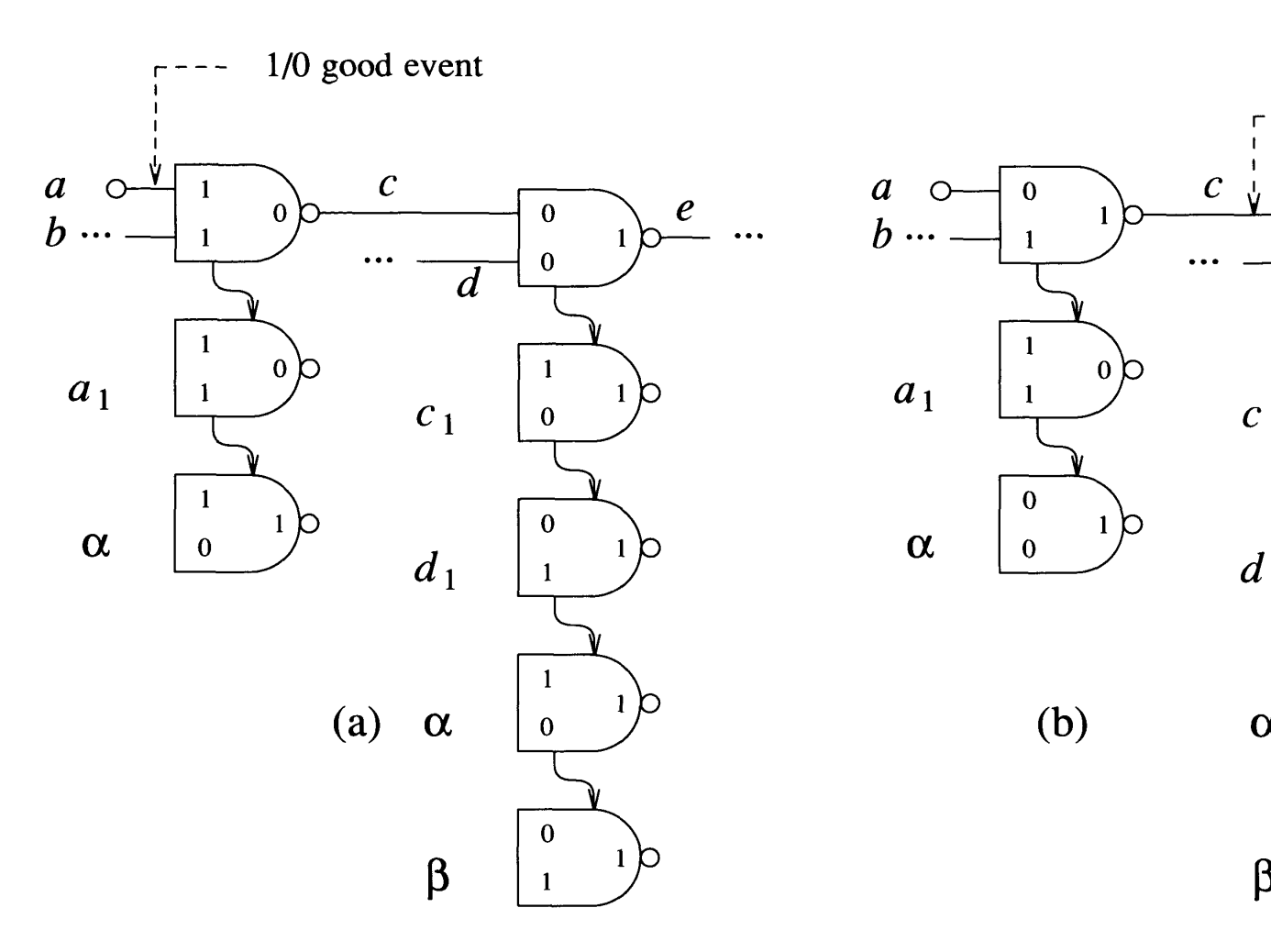

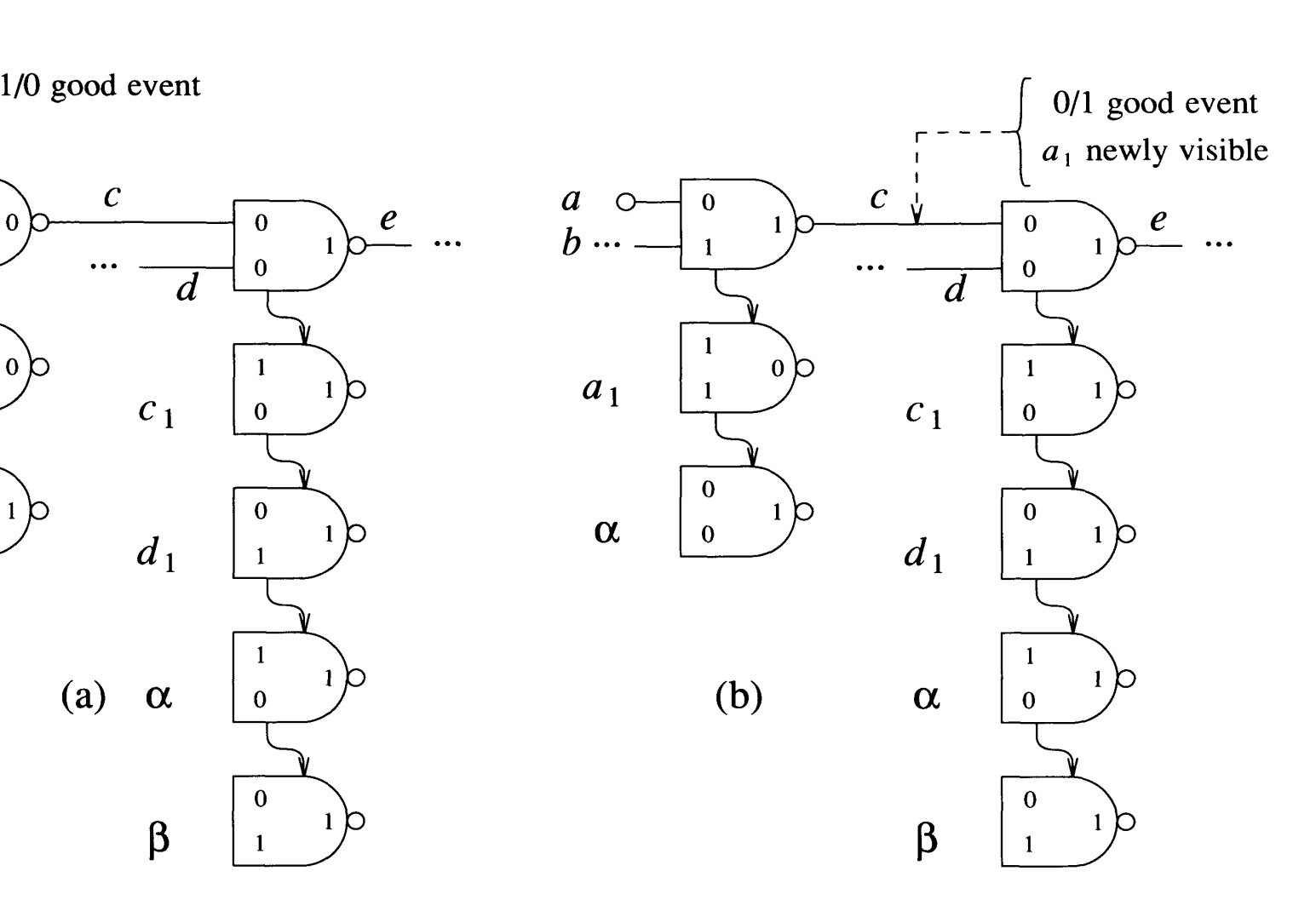

### **CFS Example – Contd.**

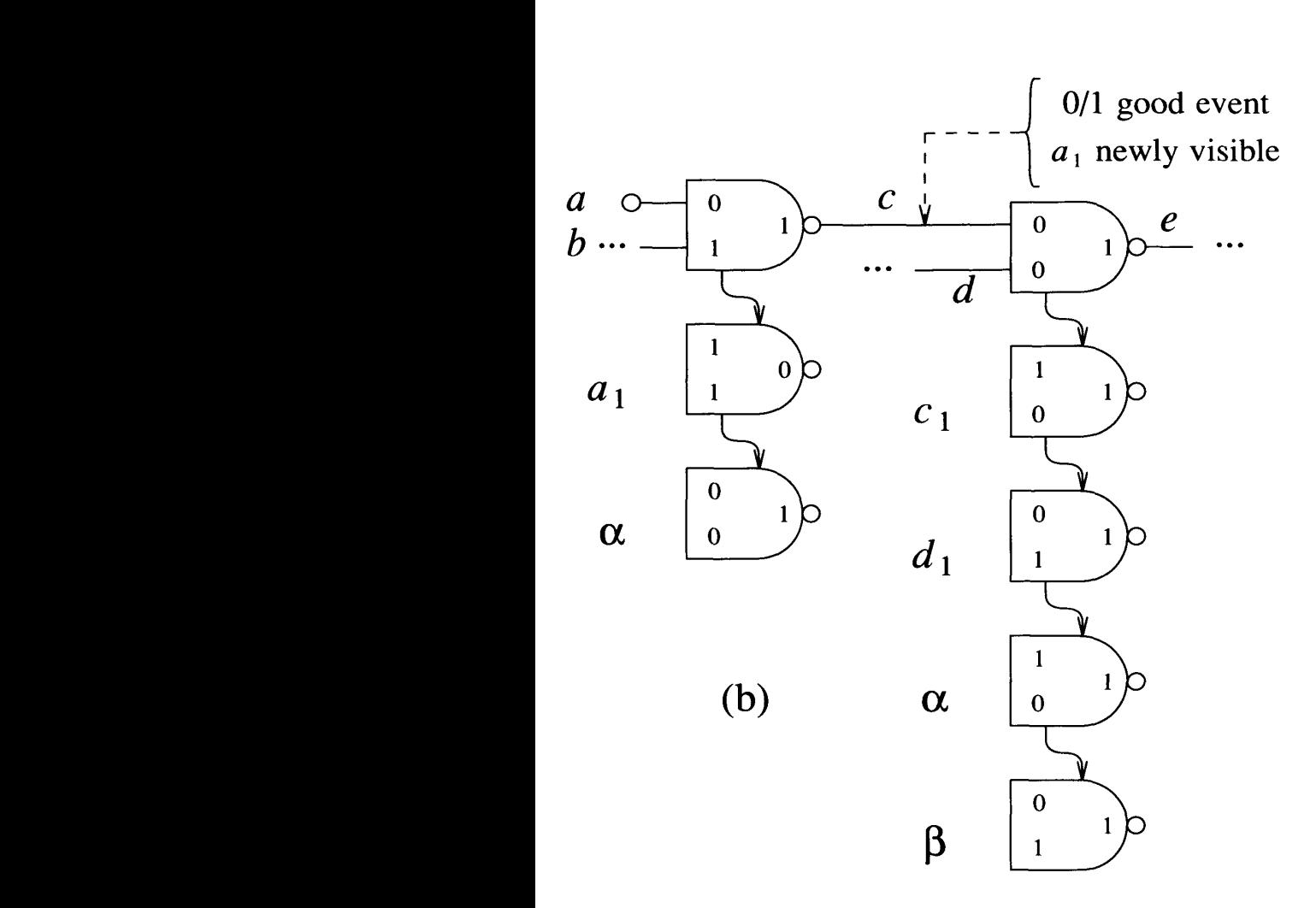

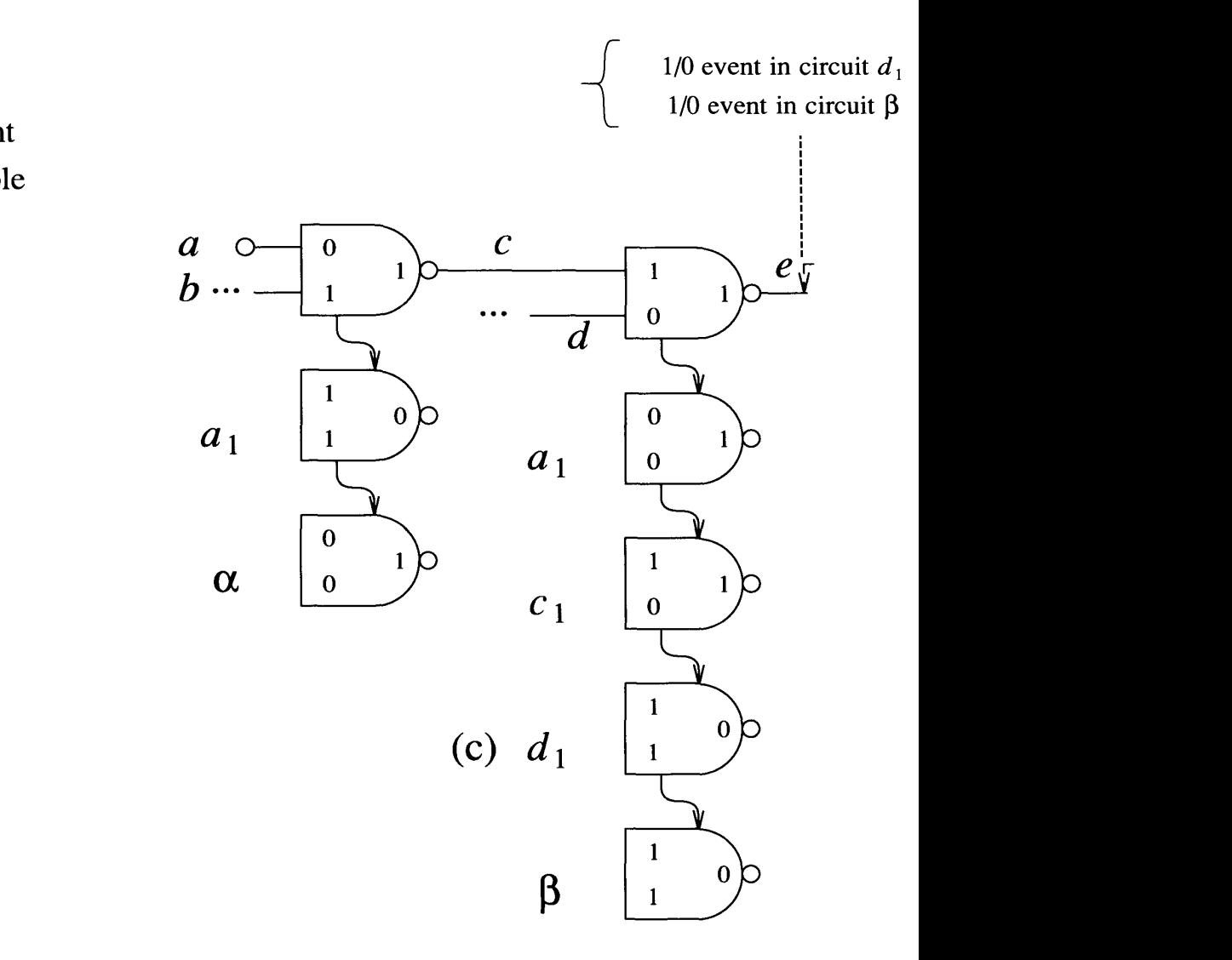

### **Concurrent Simulation**

- $\rightarrow$  Individually evaluates elements in both good and faulty circuits
- $\rightarrow$  A line *i* may change even if *i* is stable in good circuit (see gate  $d_1$  in previous example)
- → A line *i* in the good circuit and some faulty circuits may also have simultaneous but different events

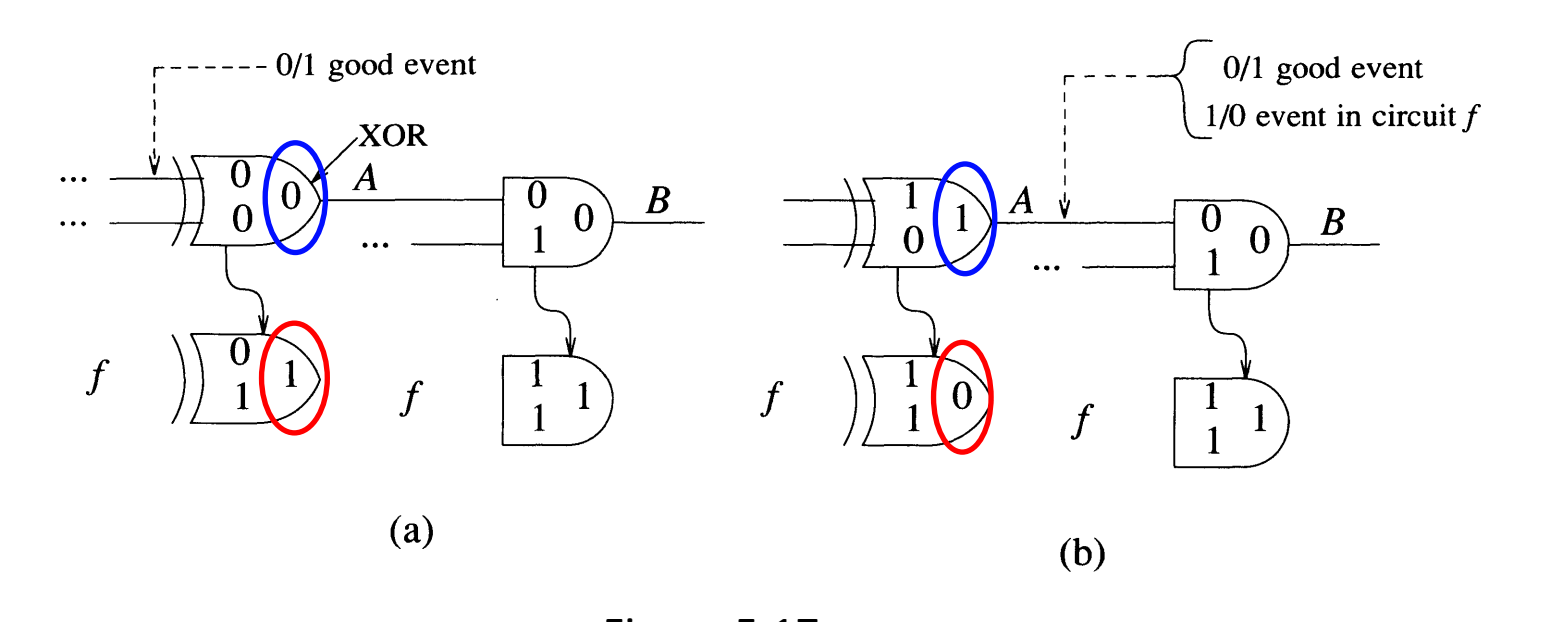

Figure 5.17 **5.2 Fault Simulation Techniques**

#### **Composed Event** ) *<sup>f</sup> <sup>f</sup>*  $\mathsf{omp}(\mathsf{I})$

- $\rightarrow$  For a given input event on A, we compute the outputs in all copies of A in the fault list density of A in the fault list
- $\rightarrow$  Let the output list be *L* =  $\langle f_0, v'_{f0} \rangle$ ,  $\langle f_1, v'_{f1} \rangle$ , ...  $\langle f_n, v'_{f0} \rangle$
- **→ Composed Event:** 
	- A set of simultaneous events occurring on a line
	- Represented as (*i*, *L*)

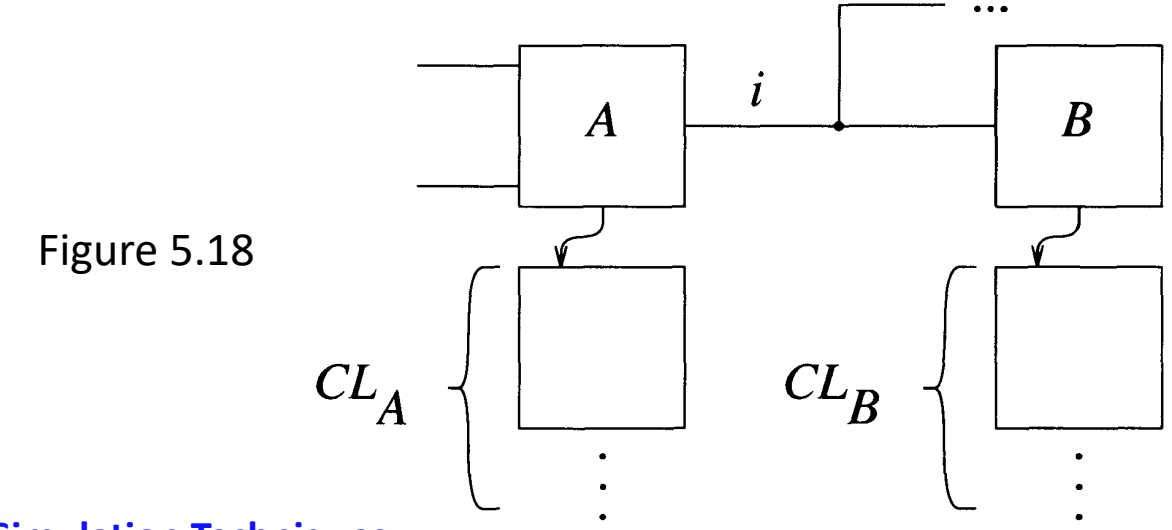

#### **Processing of a composed event (***i***, L) at element A**

```
\Delta V = \varnothingif i changes in the good circuit then
  begin
     set i to v' in the good circuit
     for every f \in CL_Abegin
            if f \in L then
               begin
                  set i to v_f' in circuit f
                  if V_{A_f} = V_A then delete f from CL_Aend
            else /* no event in circuit f^*/
                if v_f = v then add newly visible fault f to NV
               else if V_{A_f} = V_A then delete f from CL_Aend
  end
else /* no good event for i */
   for every f \in Lbegin
         set i to v_f' in circuit fif V_{A_f} = V_A then delete f from CL_Aend
```
#### *NV*: newly visible faults

#### (a) (b) **Processing of element**  $B_f \n\in CL_B$

update values and  $CL_B$  of every element *B* on the fanout **→ After updating the CL**<sub>A</sub> of source element *A*, we need to list of *i* and evaluate activated elements

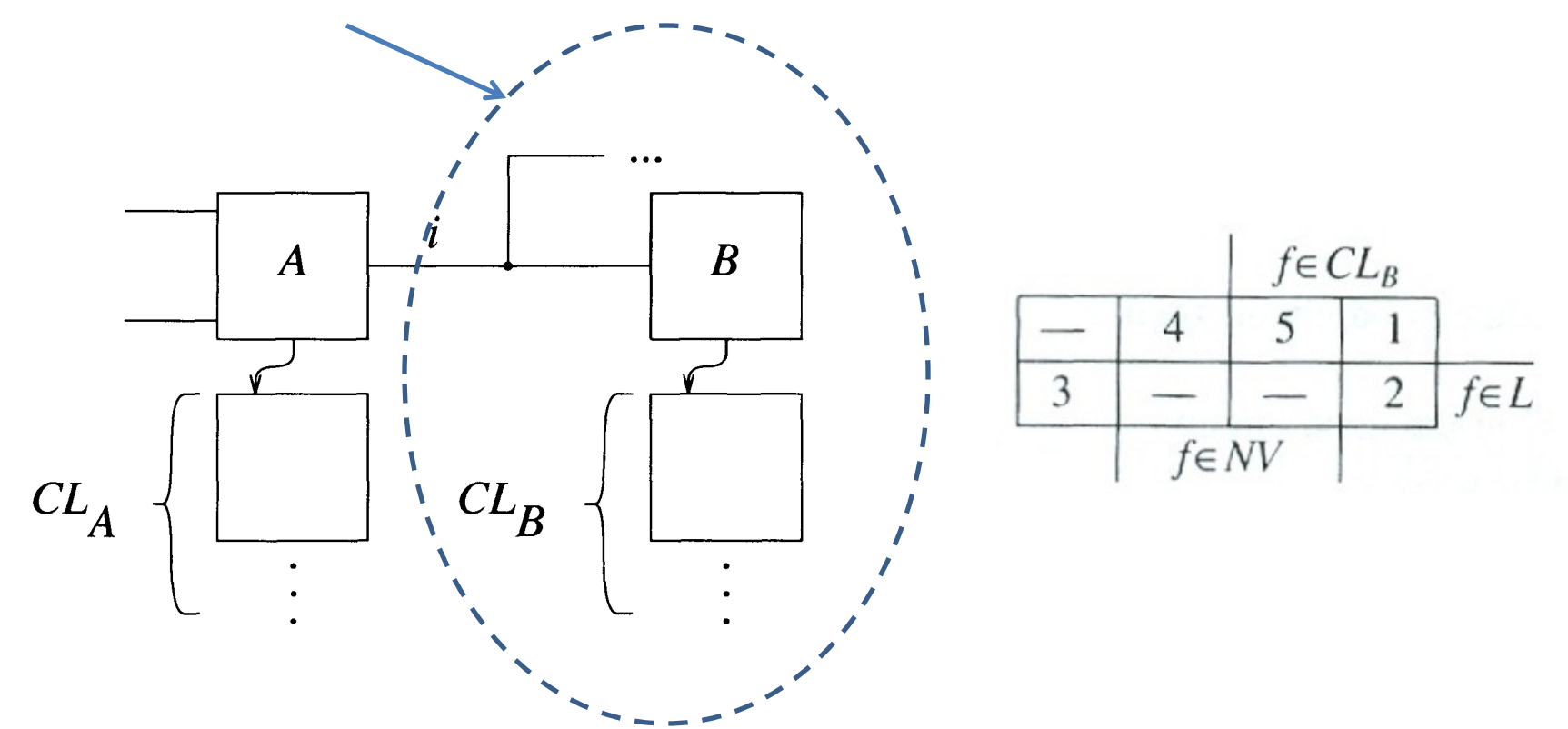

#### **Figure 5.2 Fault Simulation Techniques**

# Case 1:  $f \in CL_B$ ,  $f \notin L$ ,  $f \notin NV$

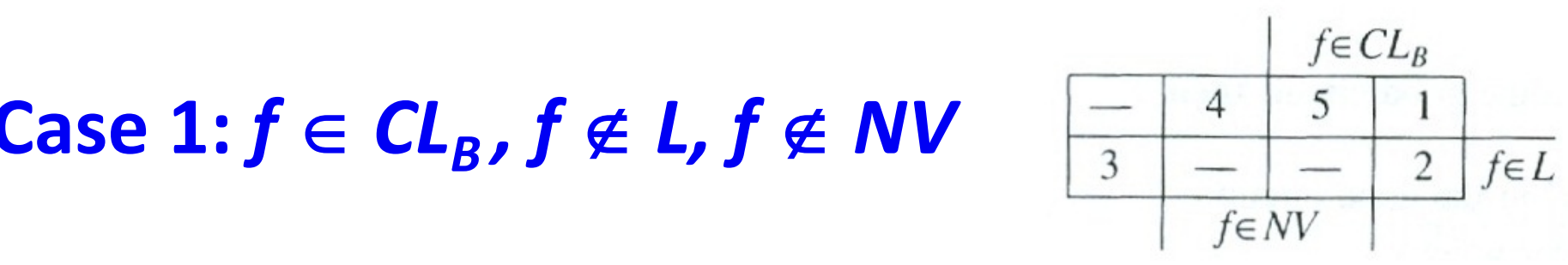

Remark:  $B_f$  exists in CL<sub>B</sub> and no independent event *on i occurs in Nf*  $\frac{L_f}{L}$ CM3CS III CL<sub>B</sub> and no maependent event<br>CUIS IN N<sub>f</sub>

#### Action

If good event exists and can propagate in  $N_f$ then activate  $B_f^{\dagger}$ 

*Change c 0/1 propagates*  $i$ *n d* $_1$  *and* β but not in  $c_1$  and  $\alpha$ 

# $Example:$  $\begin{array}{ccc} \n \text{at } \text{next in } a & \text{end } \text{or} \n \end{array}$

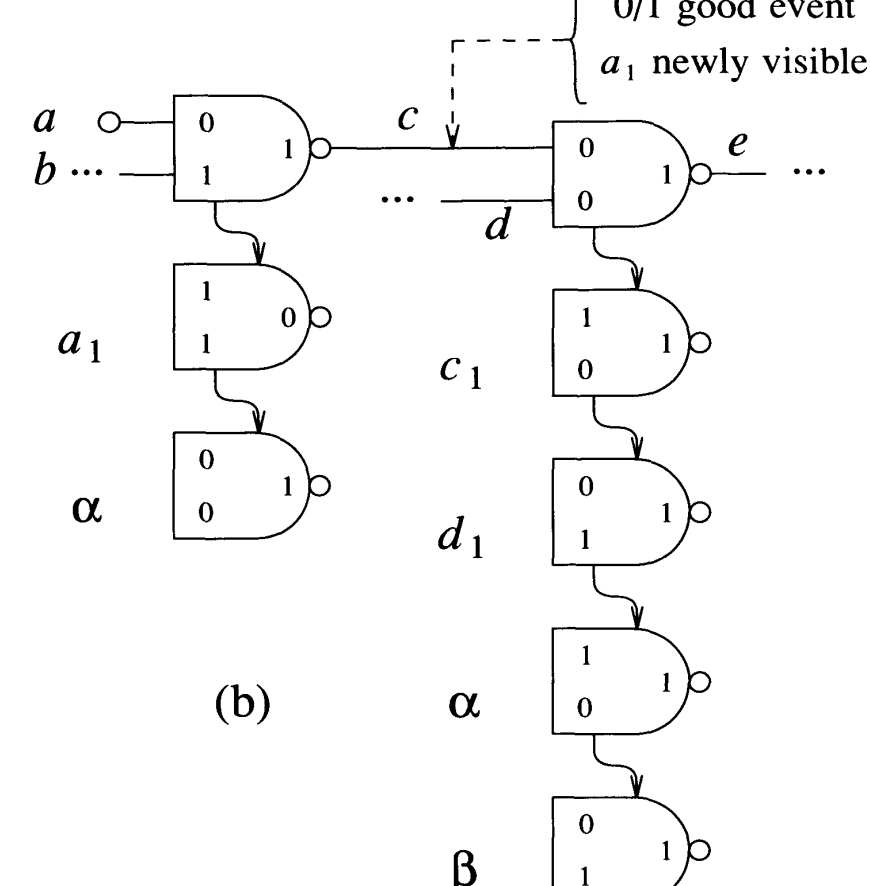

# Case 2:  $f \in CL_p$ ,  $f \in L$ ,  $f \notin NV$

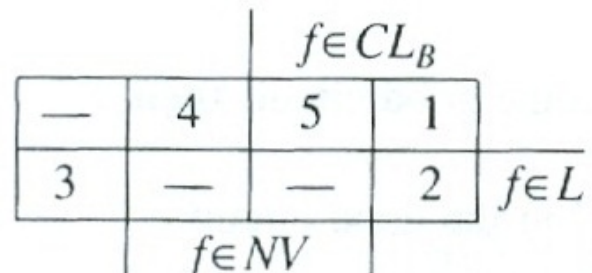

### Remark: *B<sub>f</sub>* exists in CL<sub>B</sub> and an independent event *on i occurs in Nf* **150** FAULT SIMULATION

Action

Activate *Bf Example:*   $f$  in  $CL_B$ 

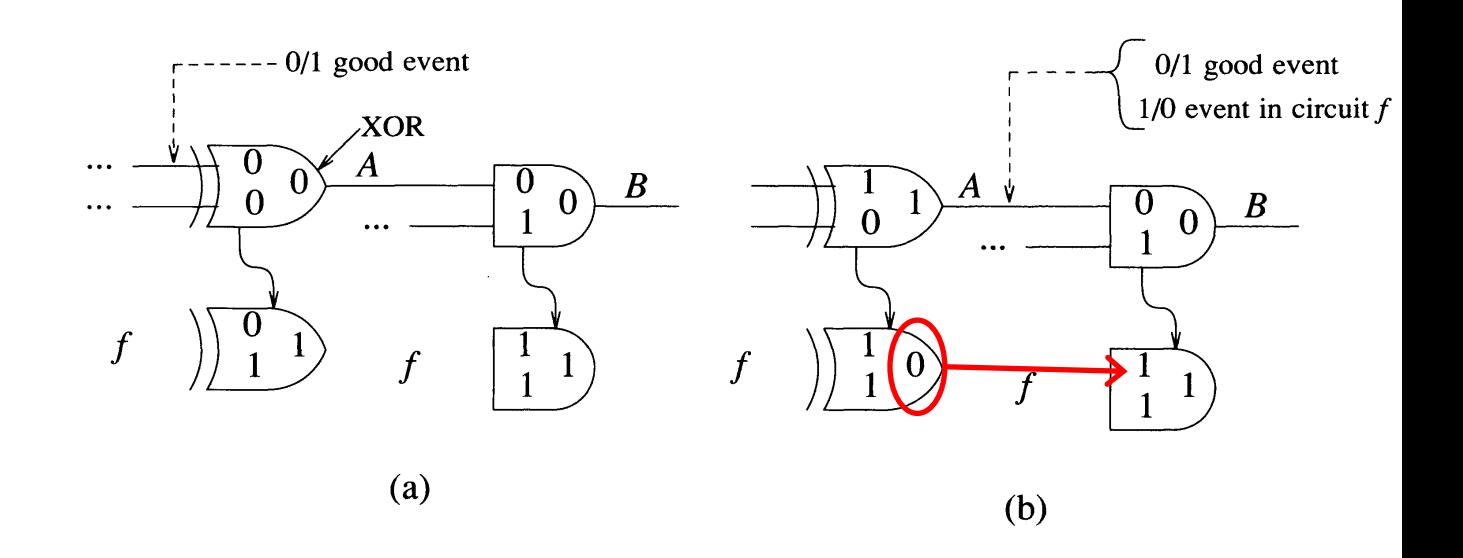

**Figure 5.17**

# Case 3:  $f \notin CL_p$   $f \in L$ ,  $f \notin NV$

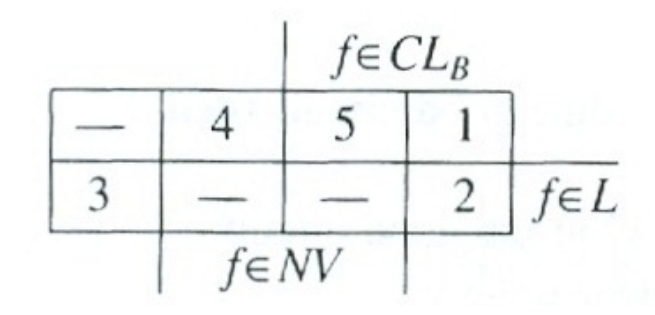

Remark: A*n independent event on i occurs in Nf*

but *f* does not appear in  $CL_B$ 

<u>Action:</u> Add an entry for f to  $CL_B$  and activate  $B_f$ 

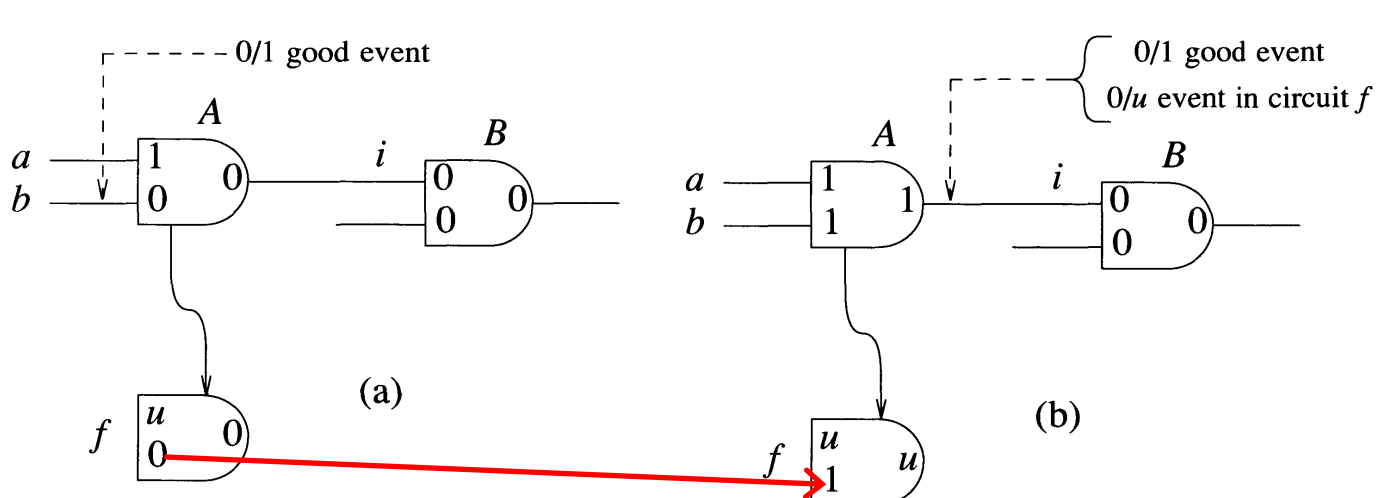

have been evaluated because the input *b* changed from 0 to 1, and now *i* changes from  $\begin{array}{|c|c|c|c|c|}\n \hline\n 3 & - & - & 3\n \hline\n \end{array}$ 

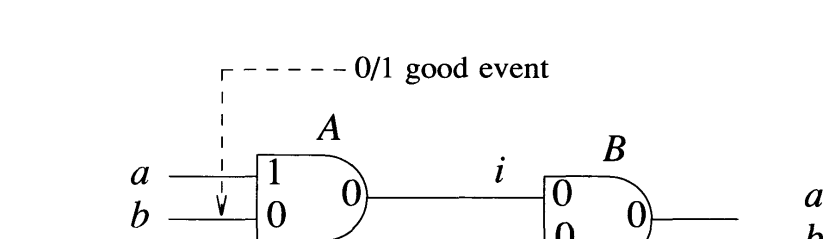

Case 3:  $f \notin CL_B$ ,  $f \in L$ ,  $f \notin NV$ 

*CL<sup>B</sup>* (with the same values as *B)* and activated.

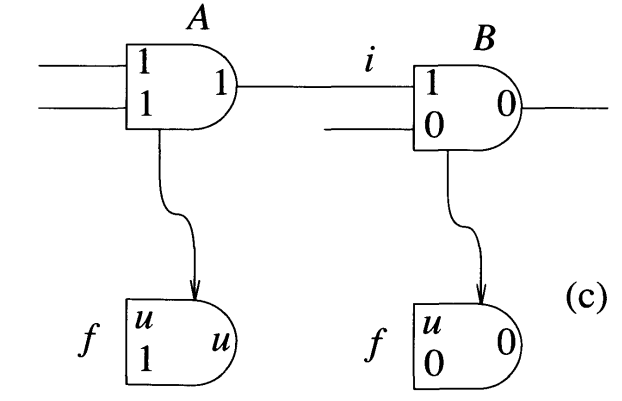

#### **5.2 Fault Simulation Techniques**

Example:

 $f \in CL_B$ 

 $f \in L$ 

5

 $\overline{4}$ 

# **Case 4:**  $f \notin CL_B$ ,  $f \notin L$ ,  $f \in NV$   $\boxed{\begin{array}{c} \fbox{if } 1 \fbox{if } 1 \end{array}}$

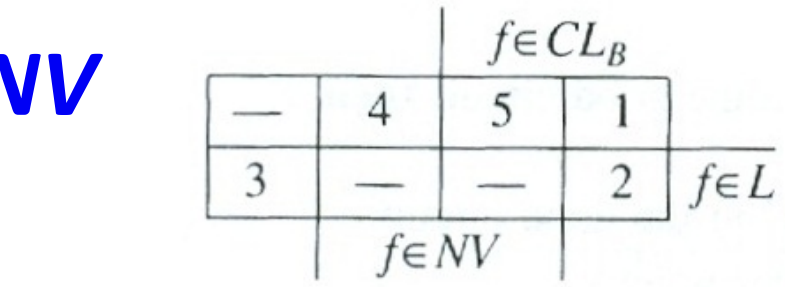

Remark: f is newly visible on line *i* and does not *appear in*  $CL_B$ 

Action: Add an entry for f to  $CL_B$ 

1/0 event in circuit  $d_1$  $1/0$  event in circuit  $\beta$ 

*Example:* 

Add  $a_1$  *to CL<sub>e</sub>* 

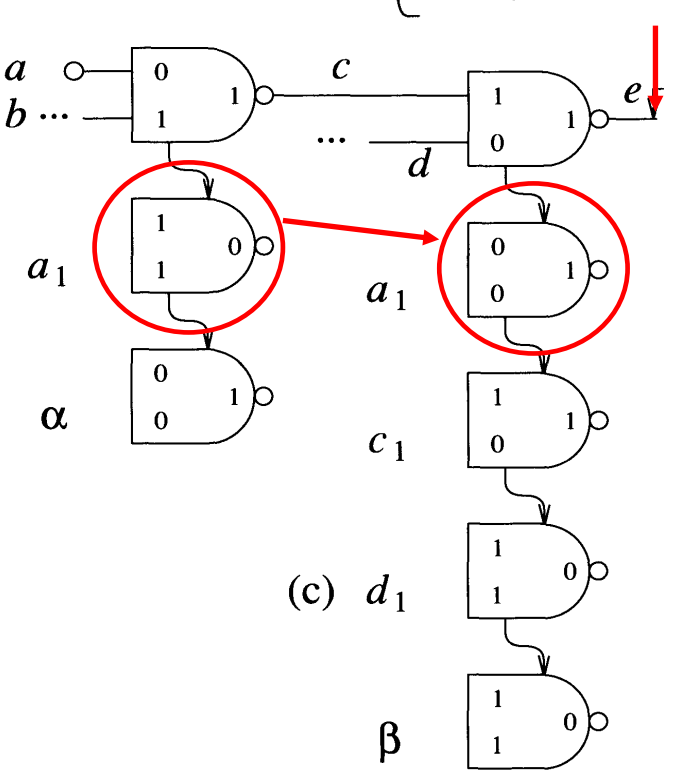

# Case 5:  $f \in CL_B$ ,  $f \notin L$ ,  $f \in NV$

Remark: *f is newly visible on line i but an entry is already present in CL<sub>B</sub>* Action: No Action. *Example:* In a comb. circuit this occurs with reconv. fanout

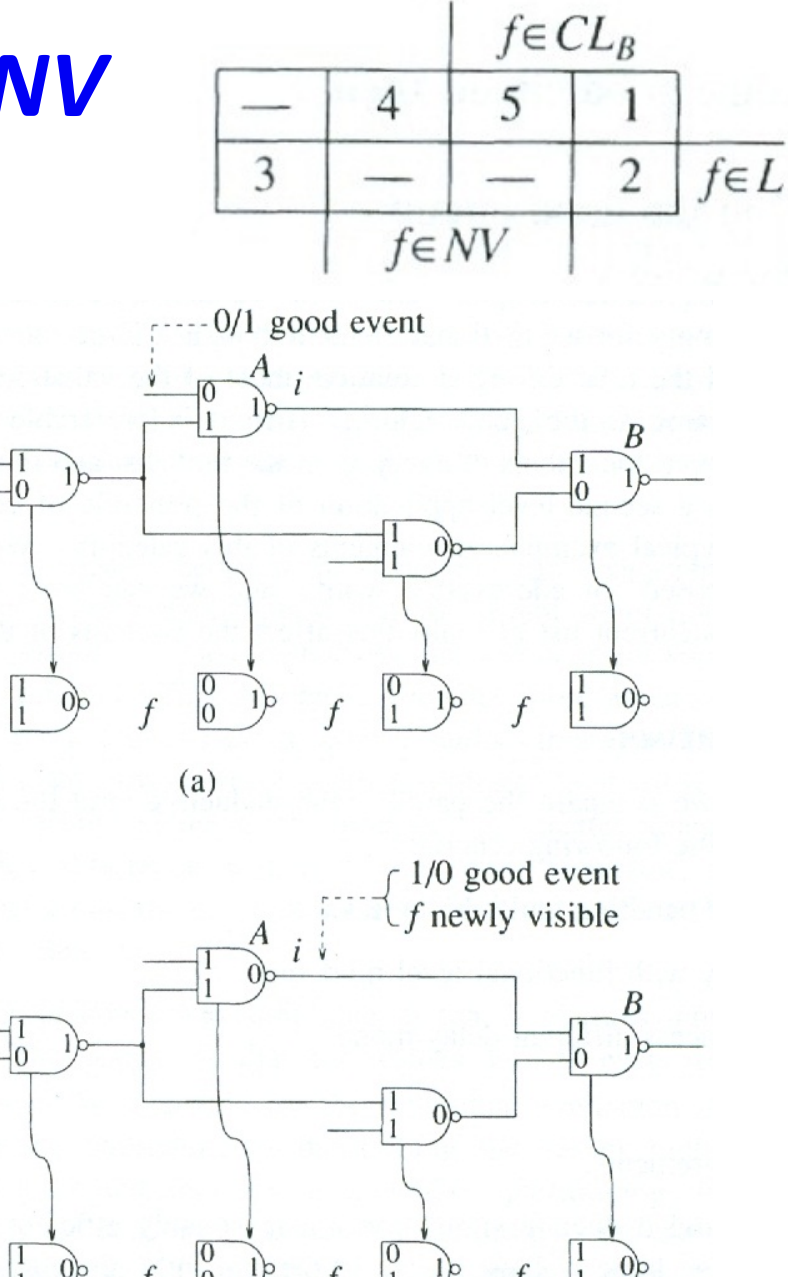

# **Comparison**

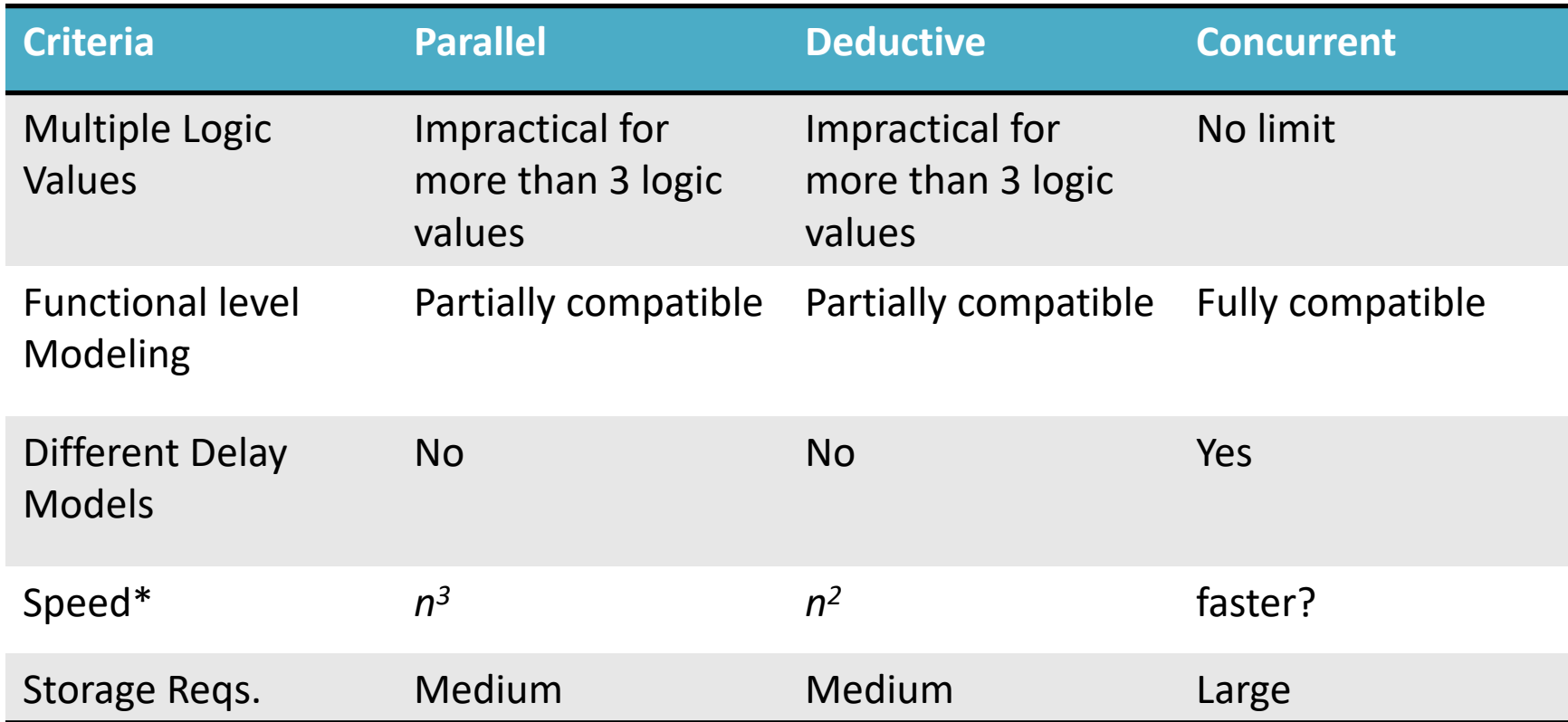

\* Comparison for large combinational circuit with *n* gates. No comparison between deductive and concurrent reported.

# **Backup**

# **Fault Storage**

#### Characteristic Vector

- $\rightarrow$  Fault insertion Bit =1
- $\rightarrow$  Fault deletion Bit = 0
- $\rightarrow$  Union Bit-wise OR
- $\rightarrow$  Intersection Bit-wise AND
- $\rightarrow$  Memory Intensive

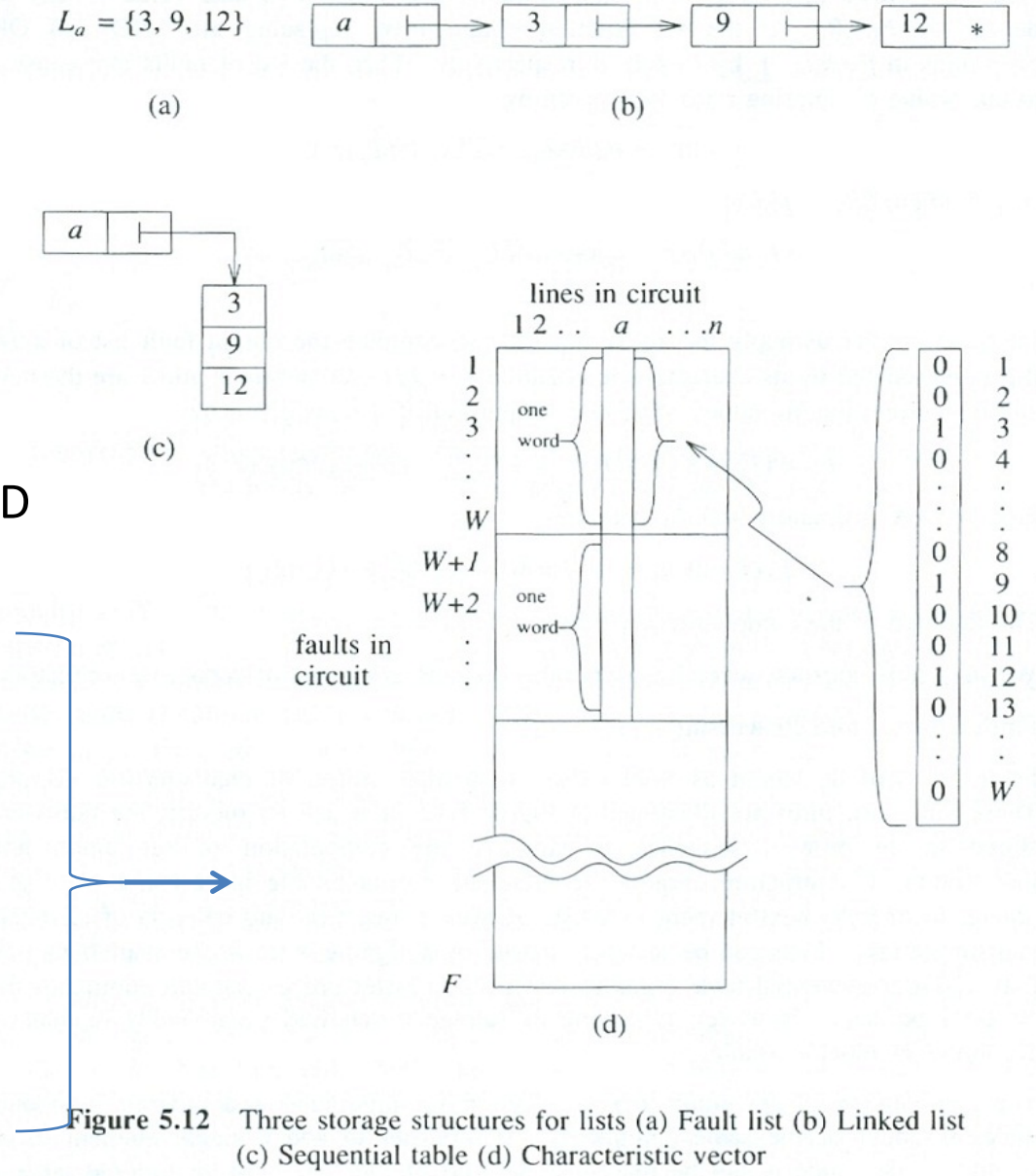